## **SERVICIO INTEGRADO DE SEGURIDAD ECU 911-PLANTA CENTRAL**

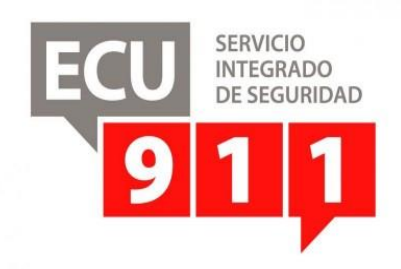

# **ANEXOS CONTRATACIÓN PÚBLICA 2021**

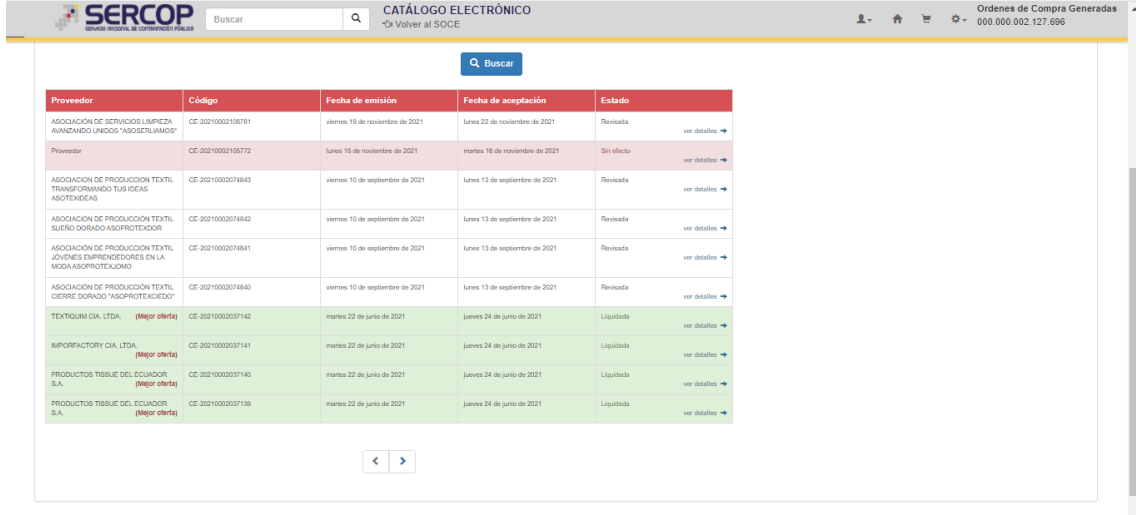

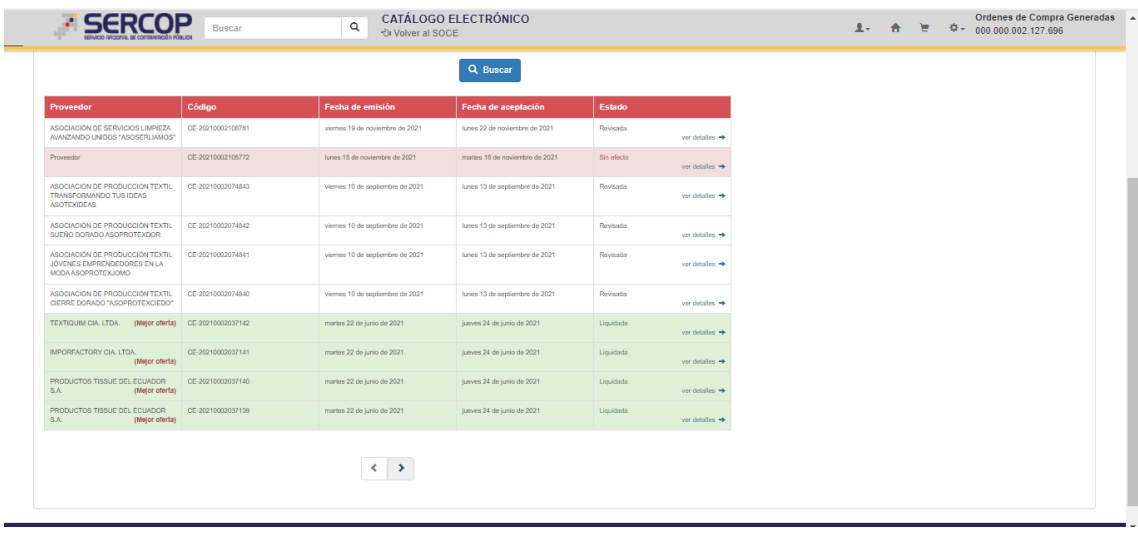

Ordenes de Compra Generadas<br> **L** - <del>A</del> ∈  $\vec{\ast}$  + 000.000.002.127.696

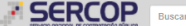

**Q** CATÁLOGO ELECTRÓNICO

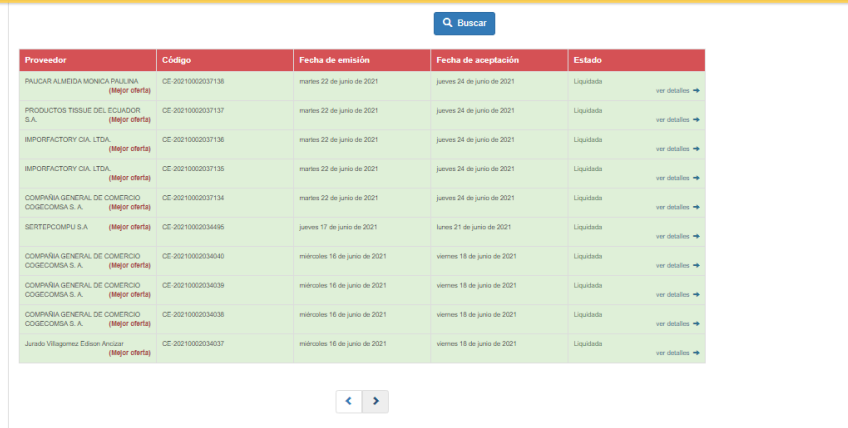

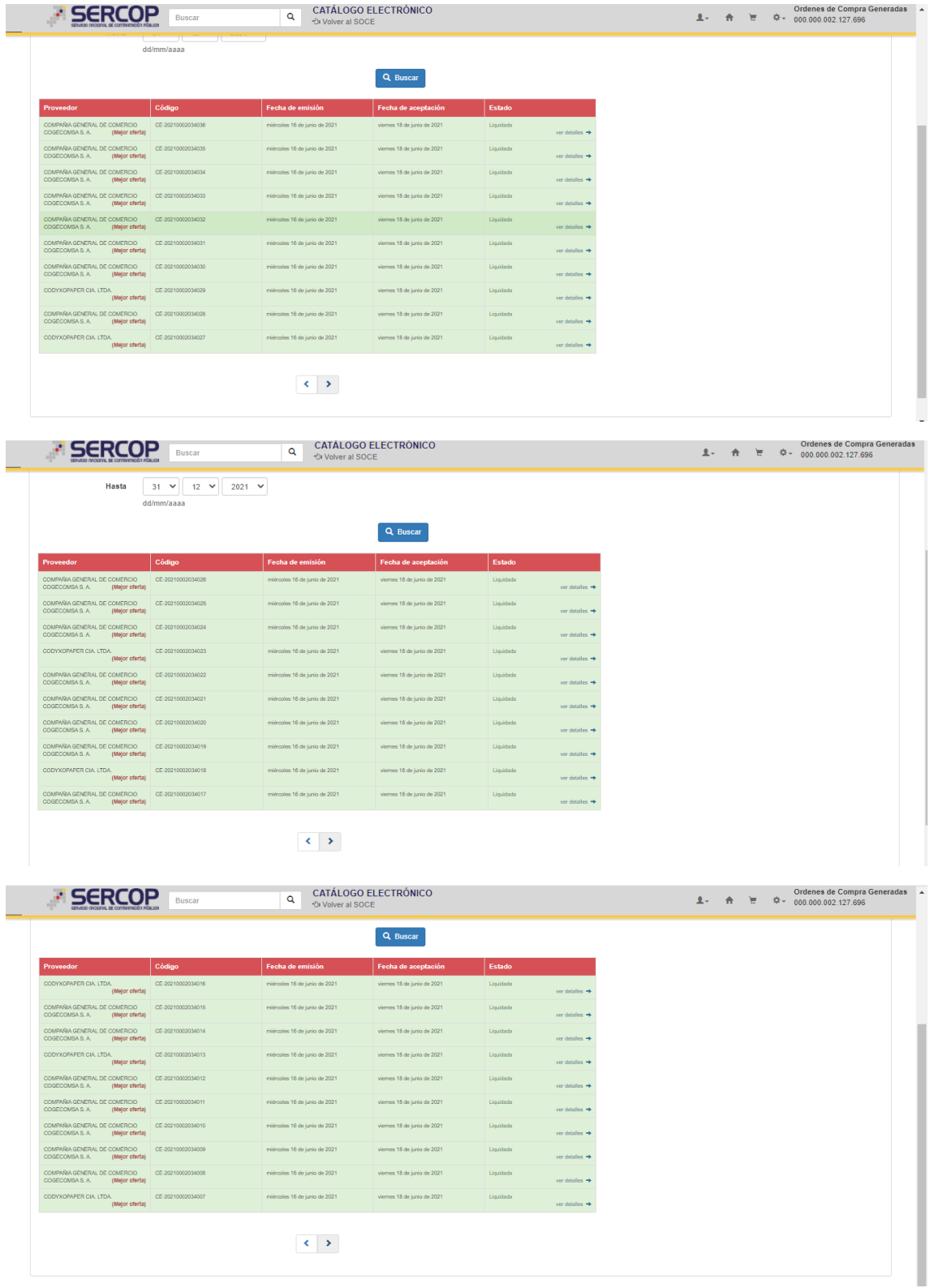

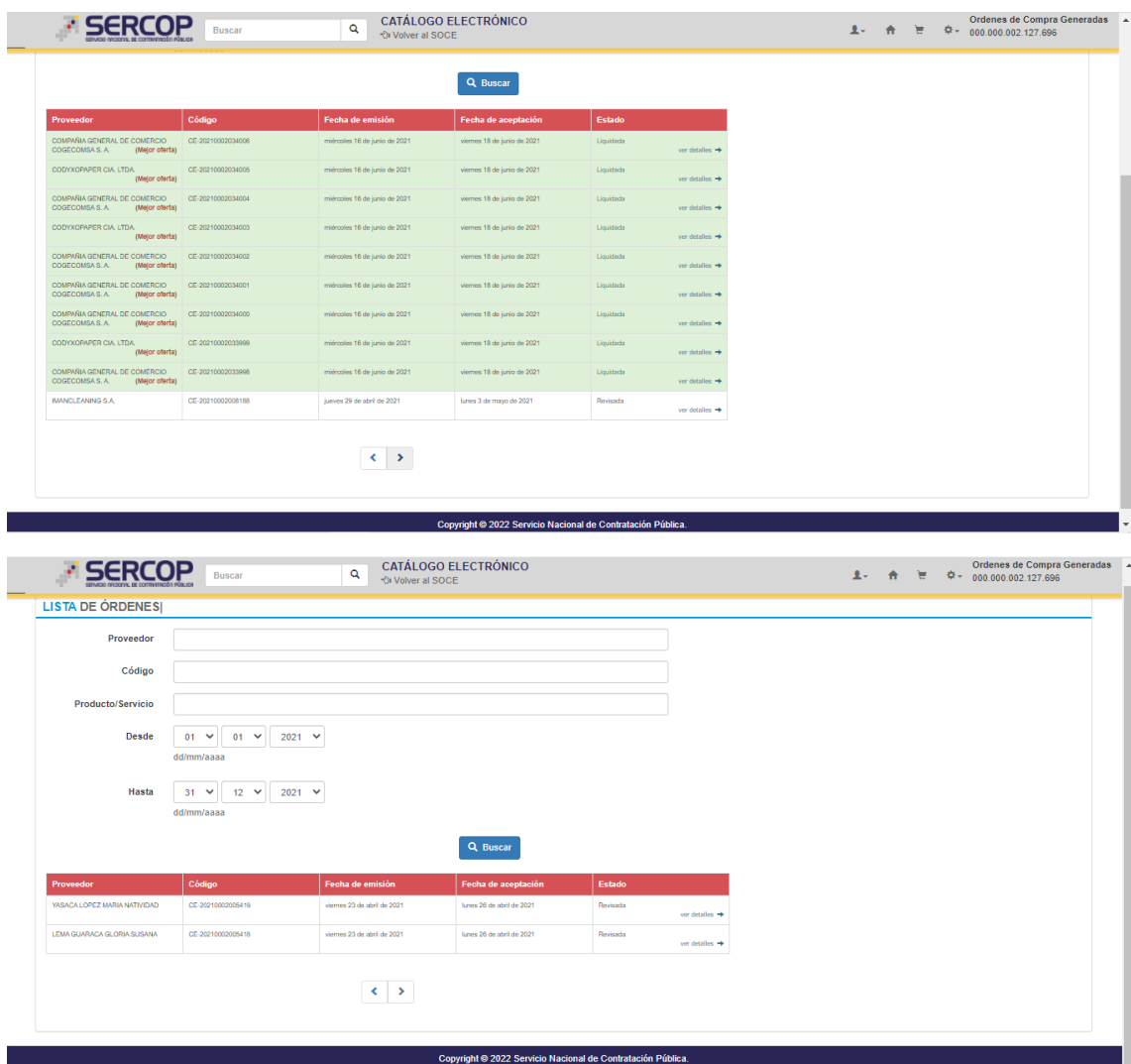

<span id="page-4-0"></span>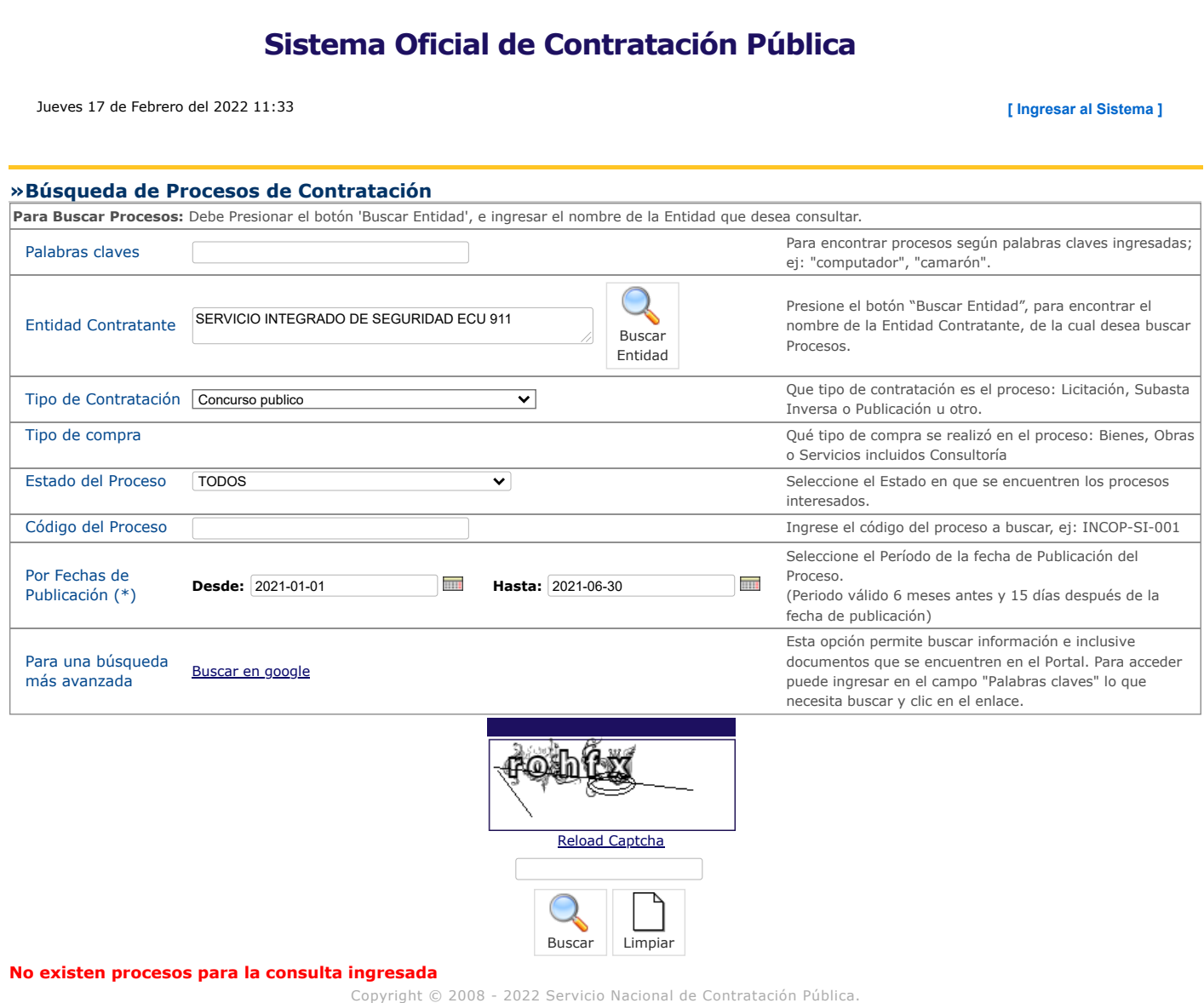

<span id="page-5-0"></span>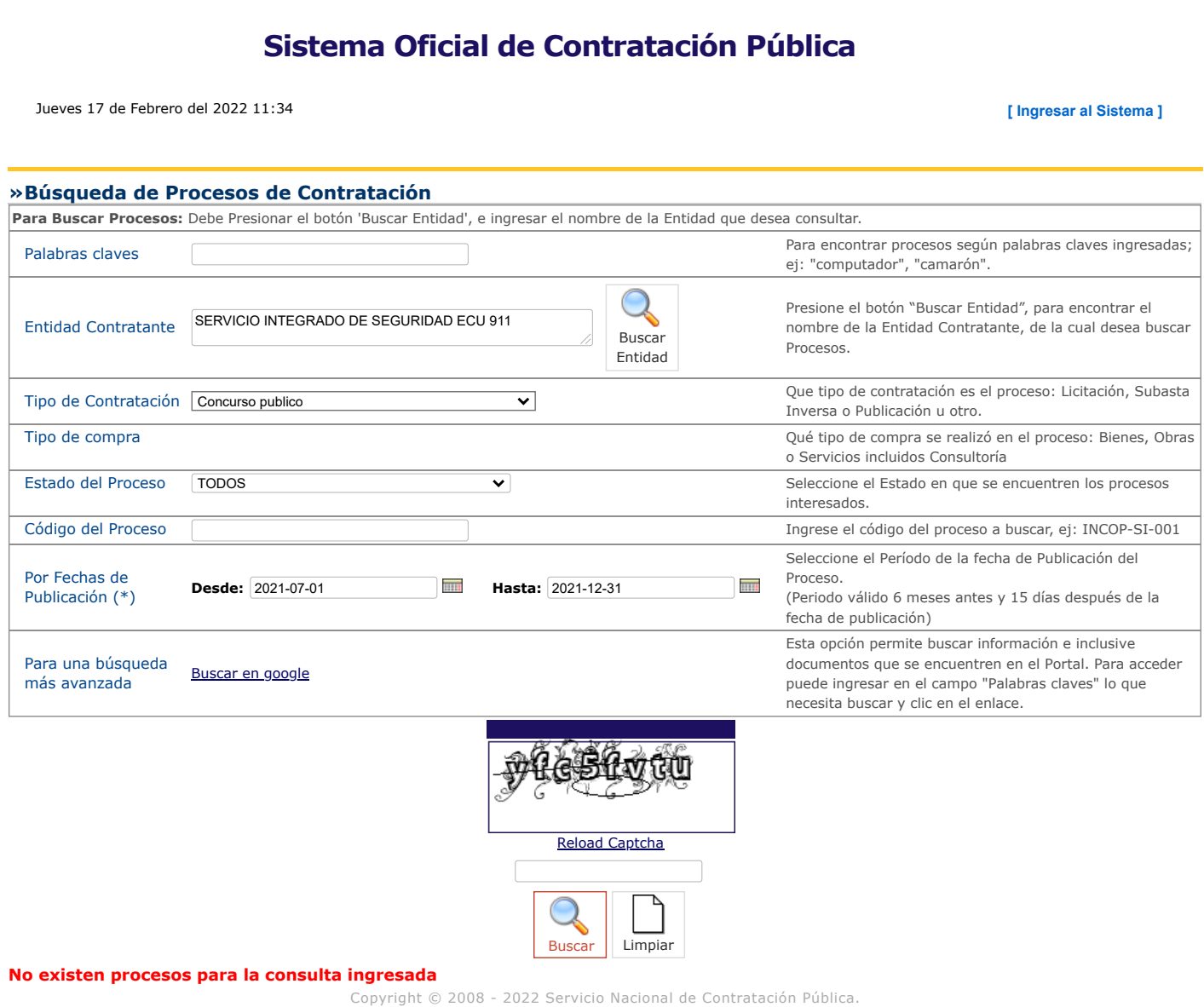

<span id="page-6-0"></span>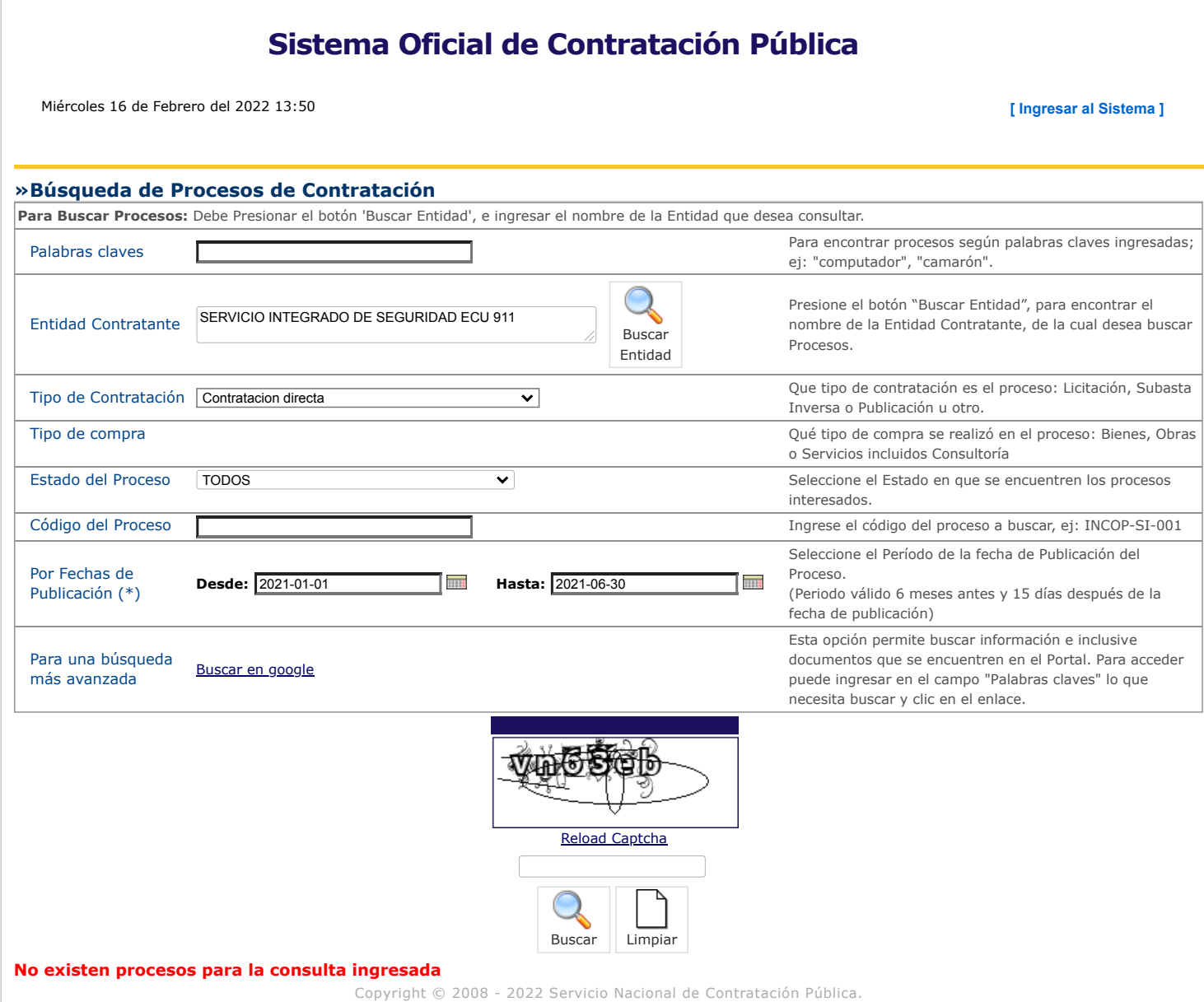

<span id="page-7-0"></span>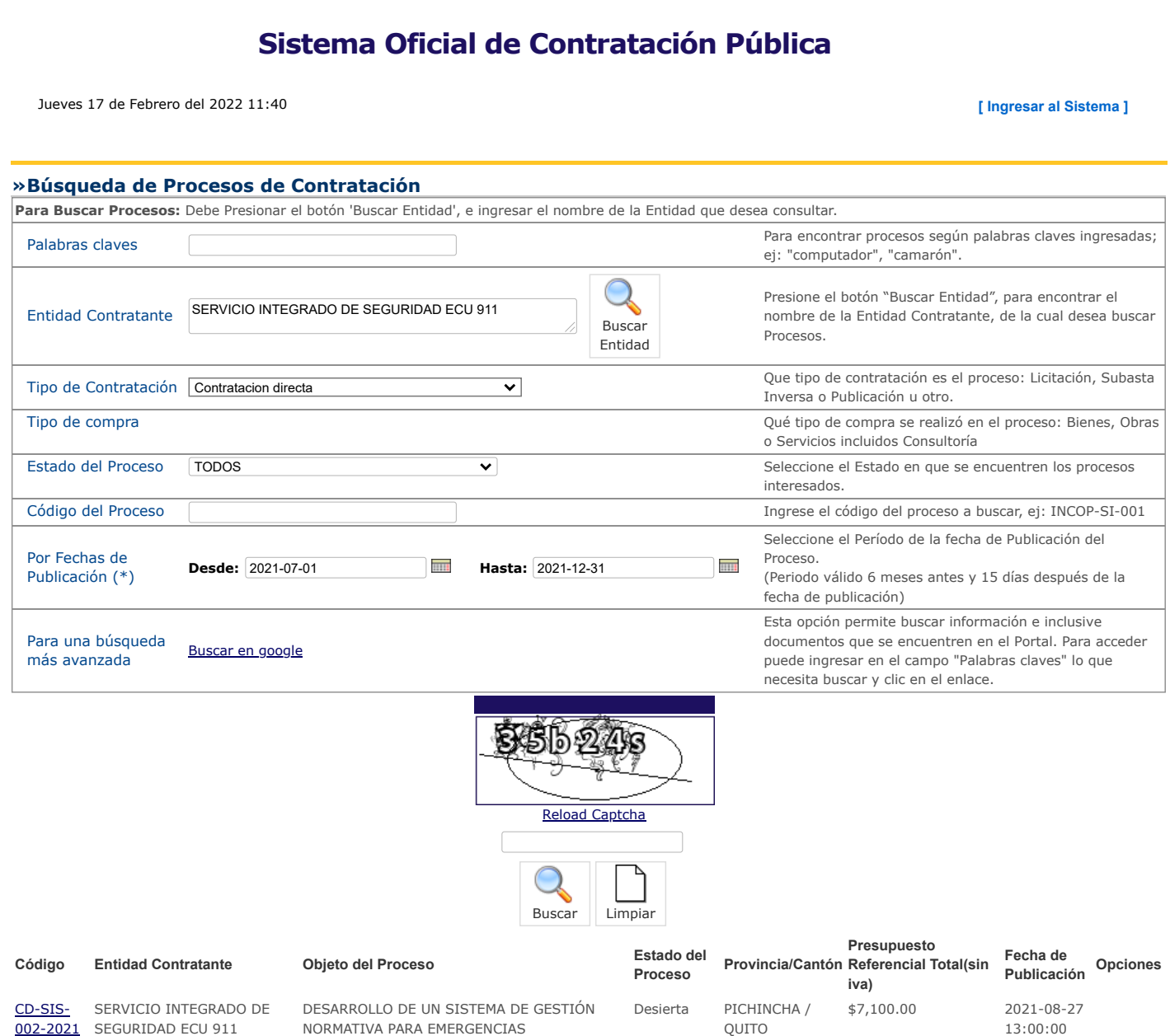

Procesos del 1 al 1 de 1

<span id="page-8-0"></span>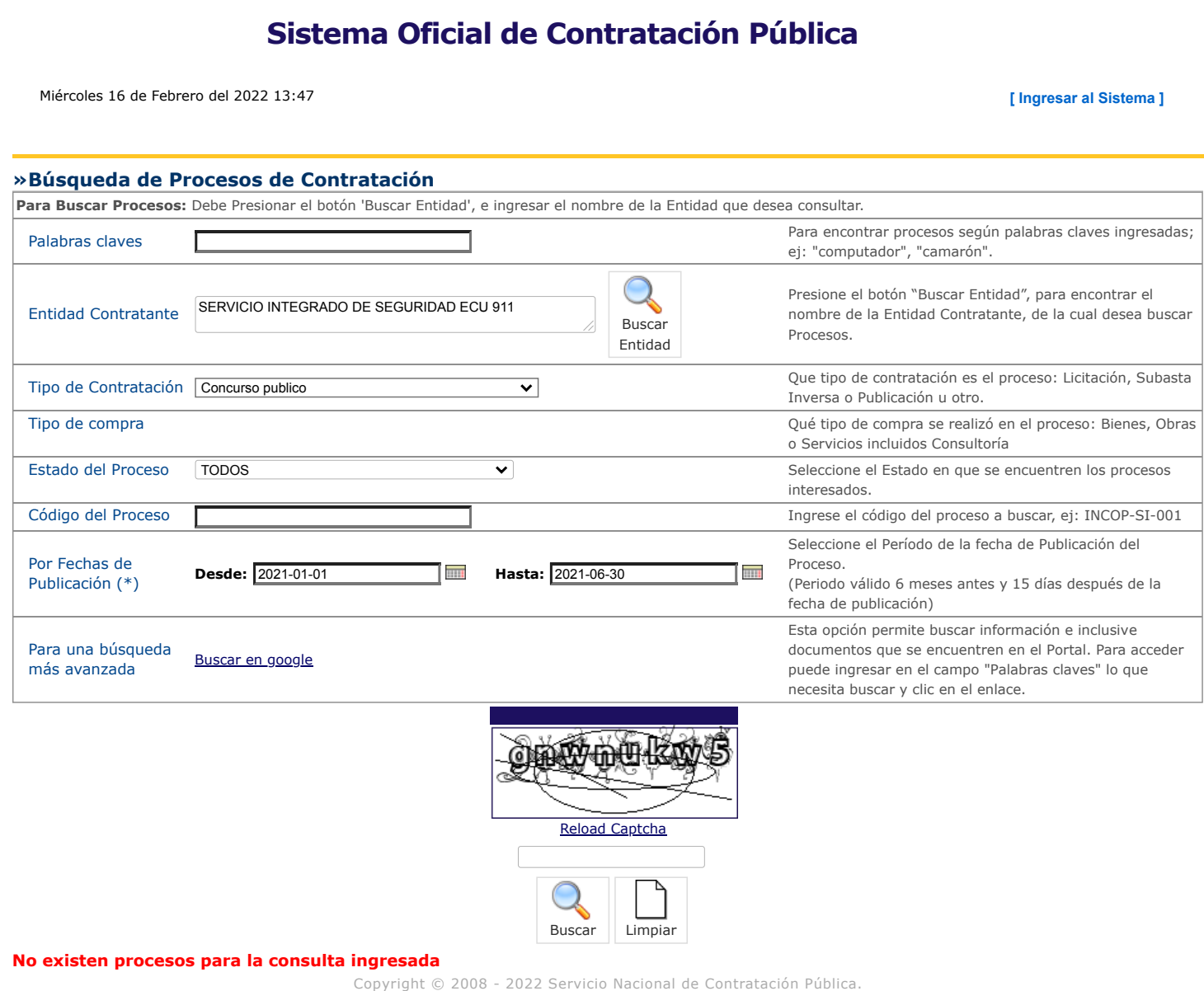

<span id="page-9-0"></span>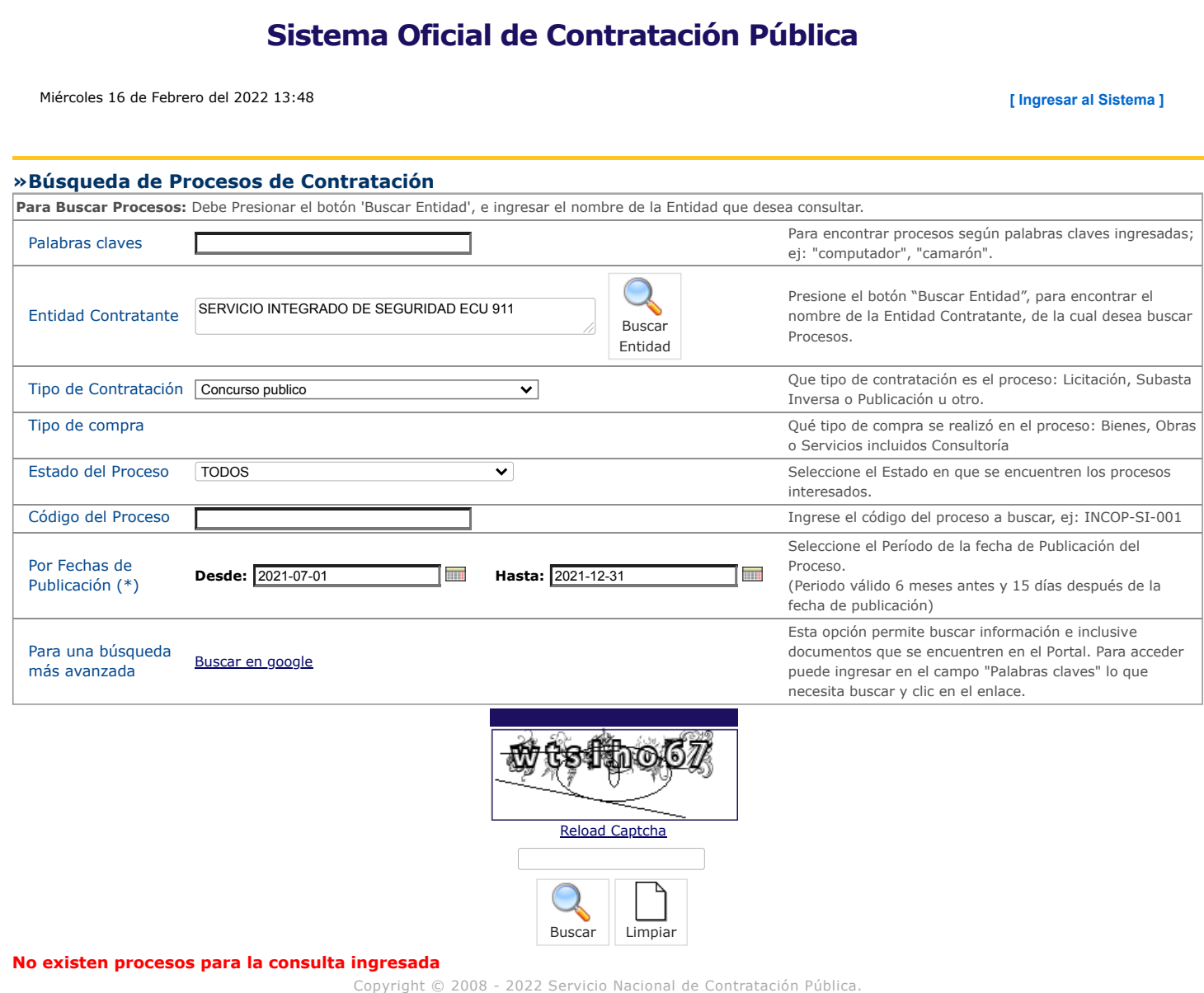

<span id="page-10-0"></span>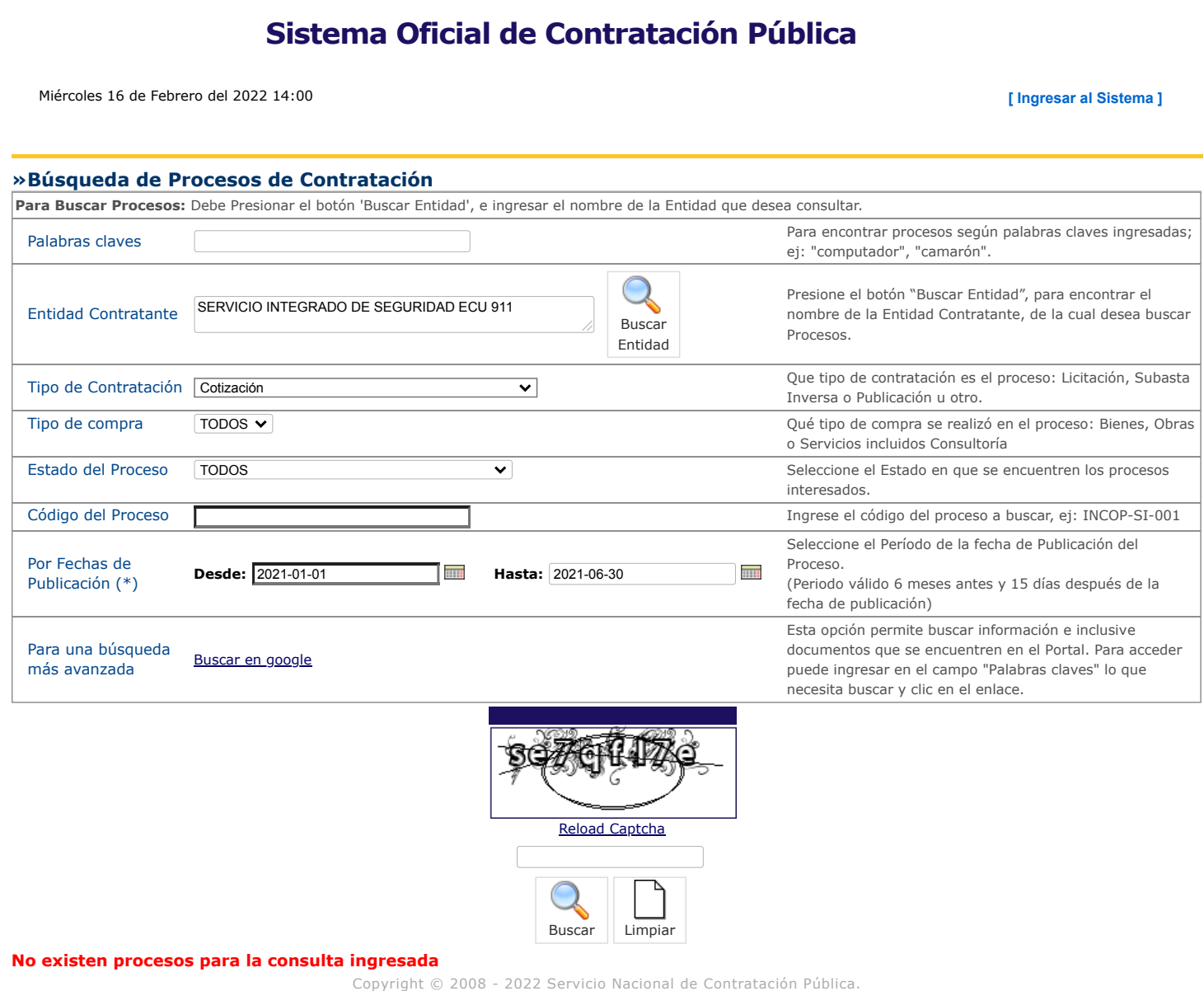

<span id="page-11-0"></span>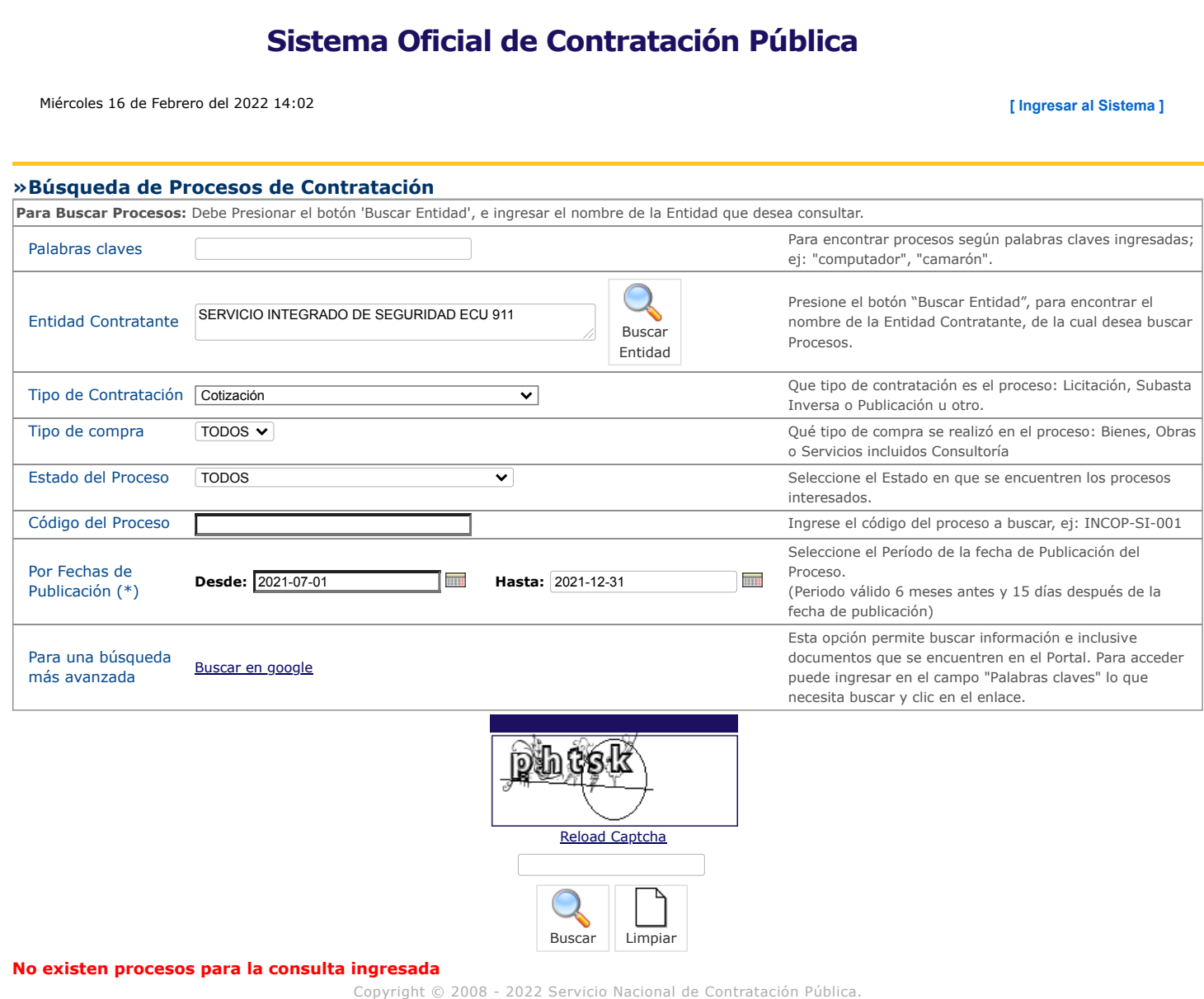

<span id="page-12-0"></span>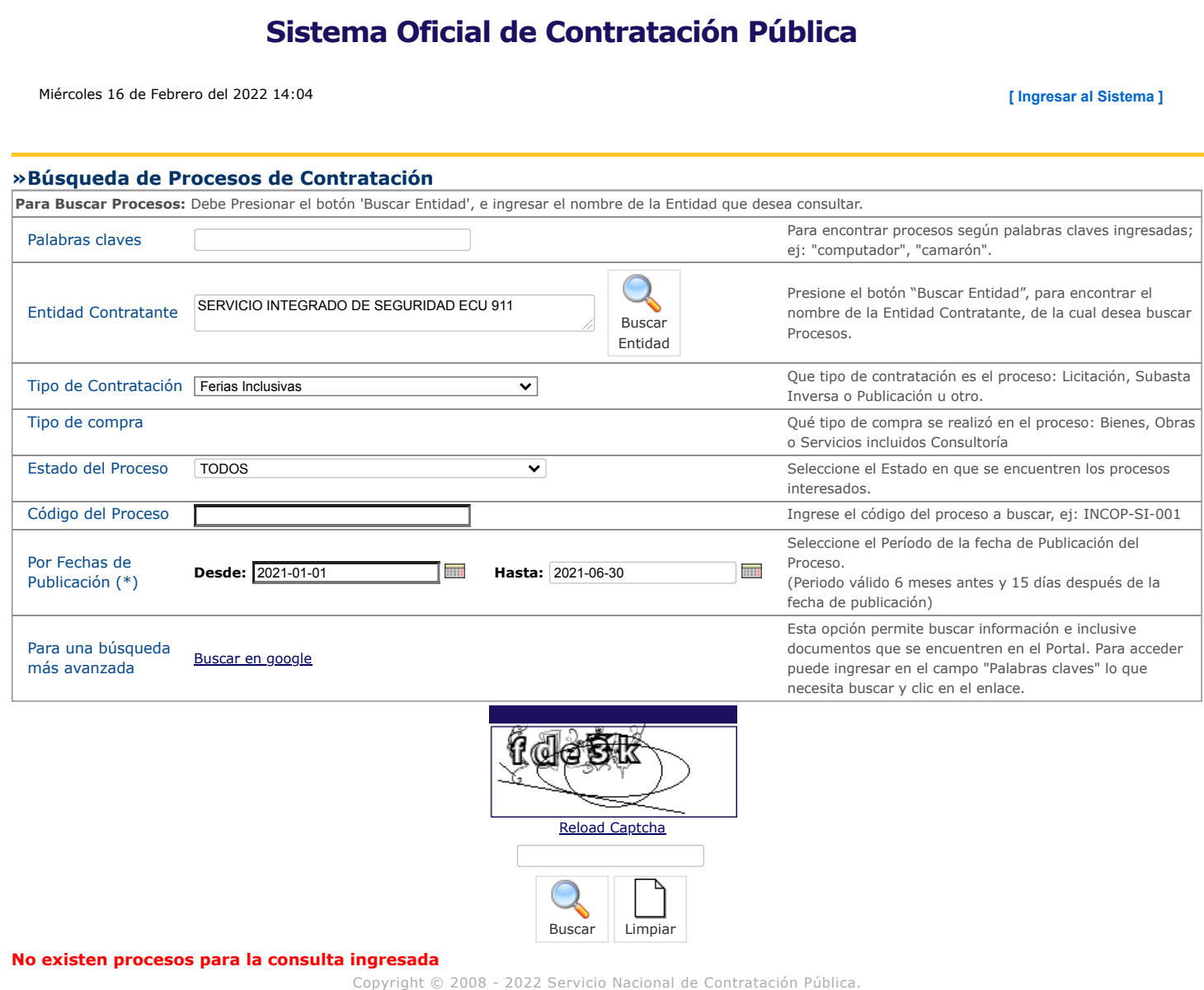

<span id="page-13-0"></span>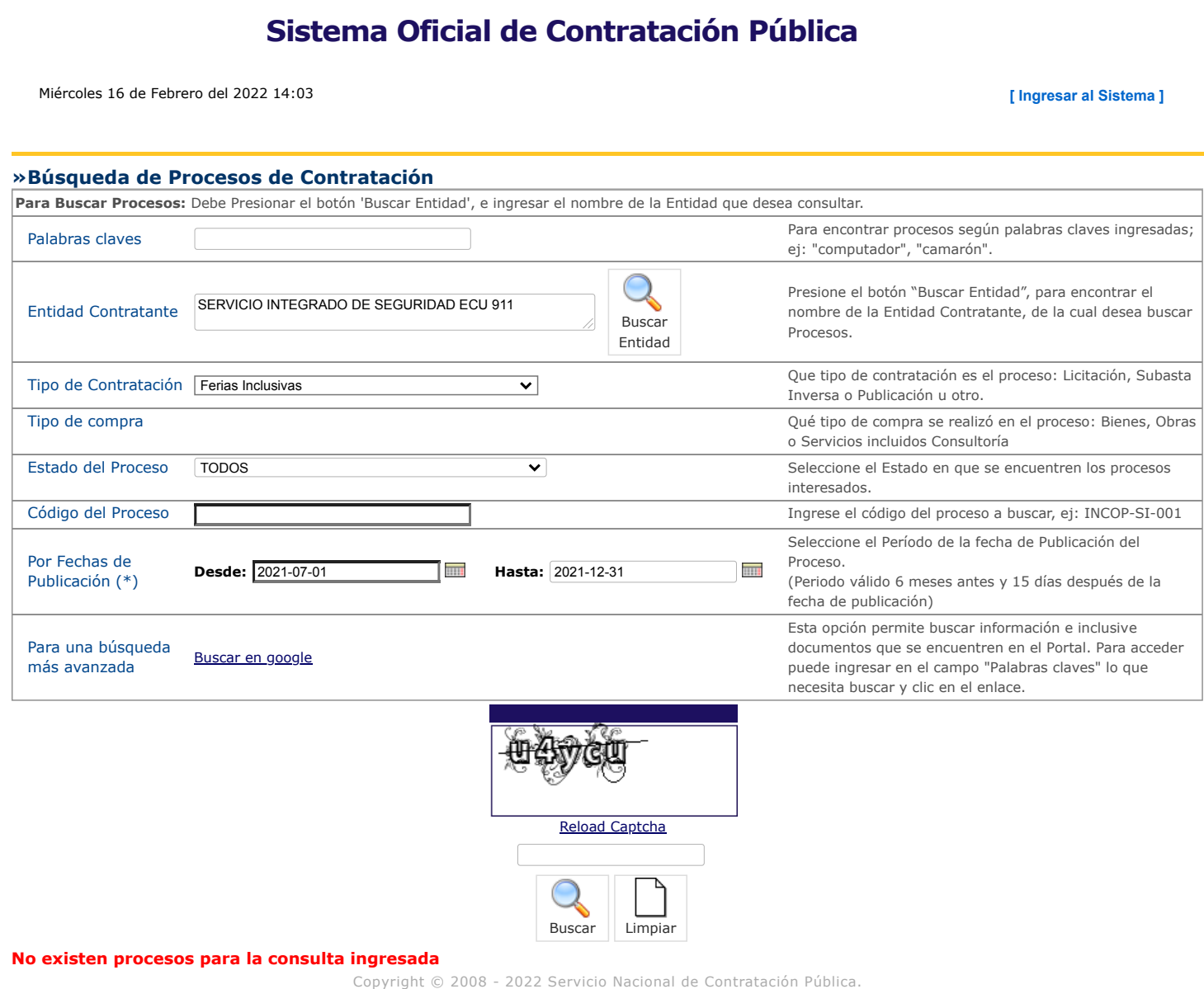

<span id="page-14-0"></span>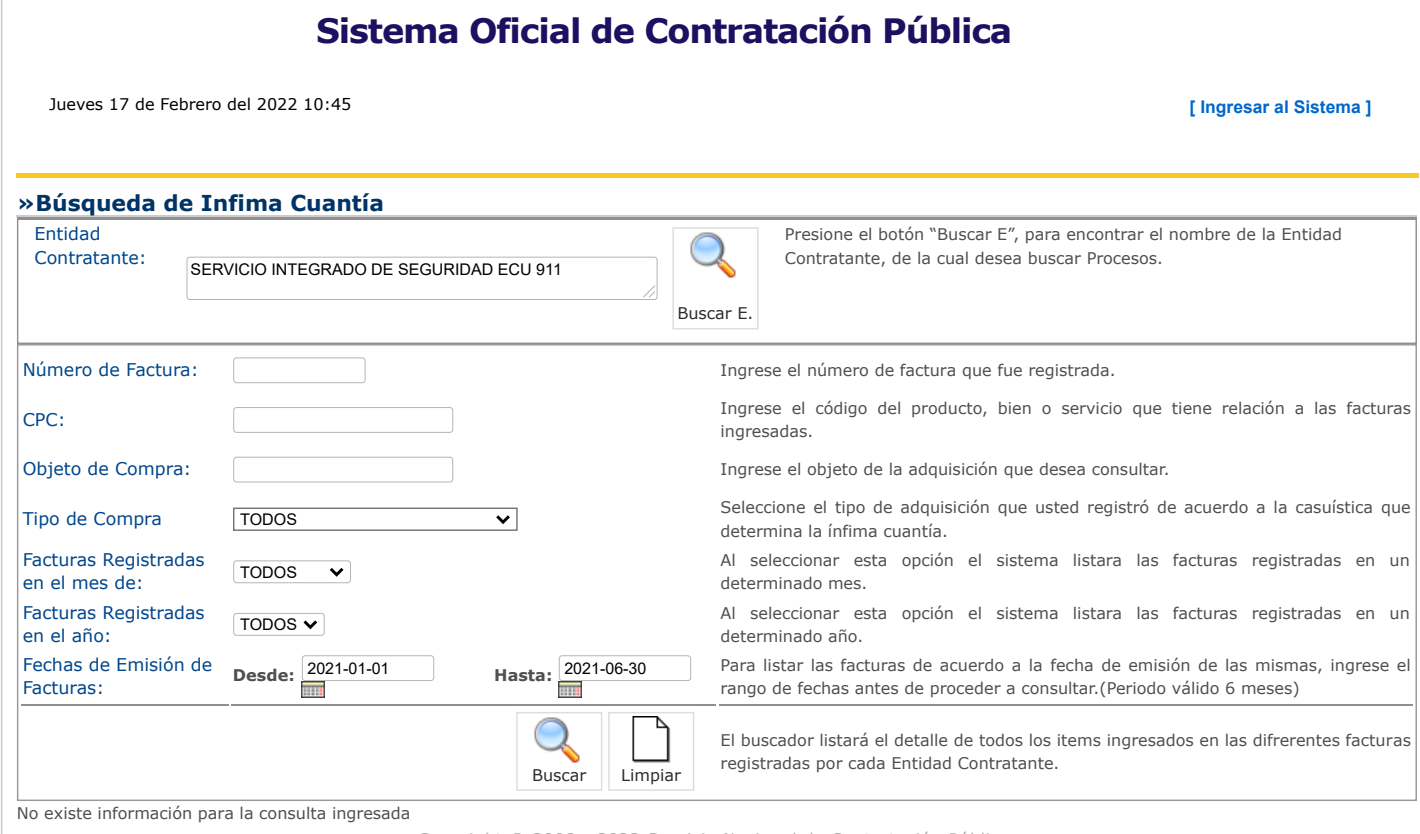

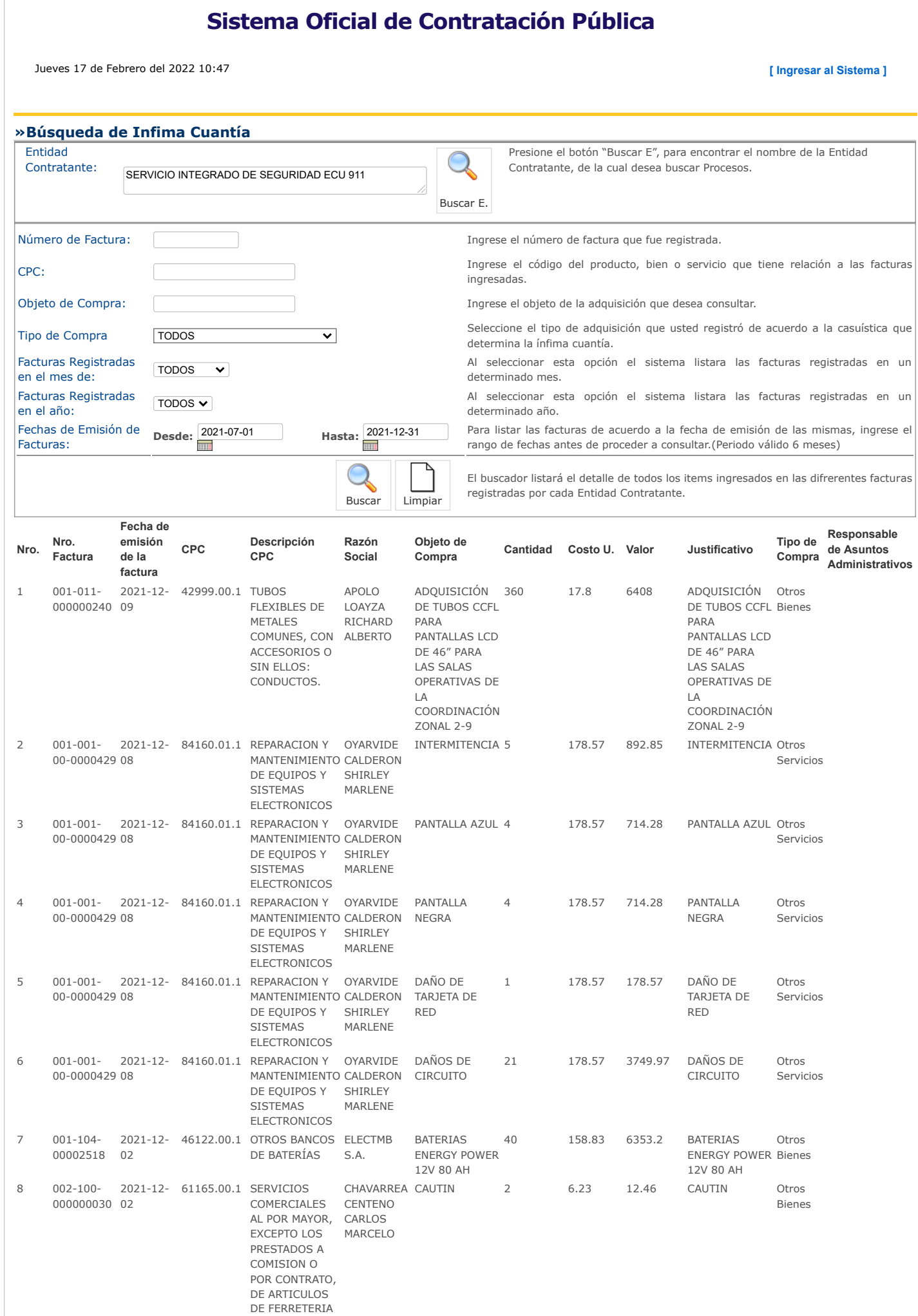

https://www.compraspublicas.gob.ec/ProcesoContratacion/compras/IC/buscarInfima.cpe# 1/3

#### 17/2/22, 10:47 Búsqueda de Infima Cuantía

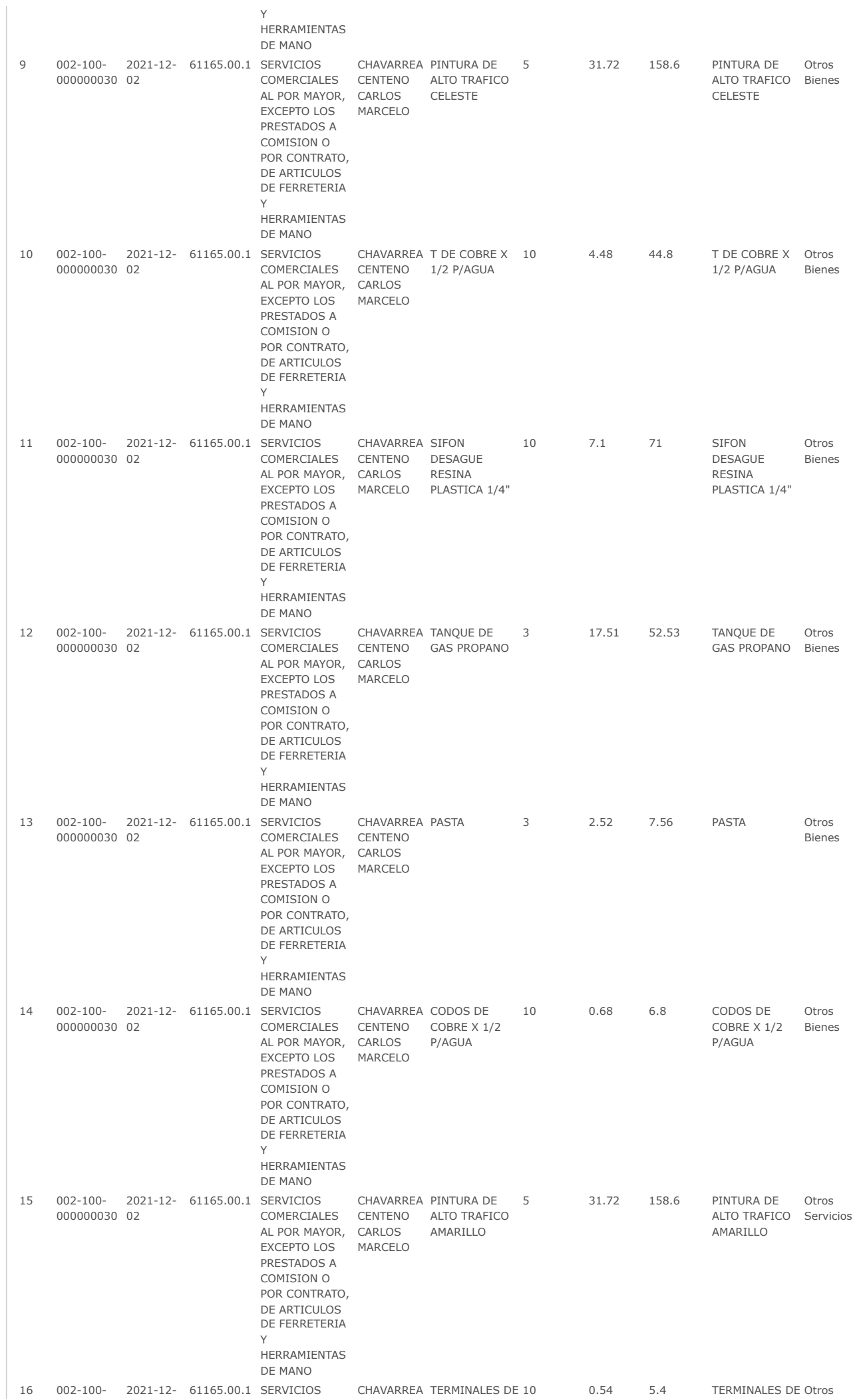

https://www.compraspublicas.gob.ec/ProcesoContratacion/compras/IC/buscarInfima.cpe# 2/3

<span id="page-17-0"></span>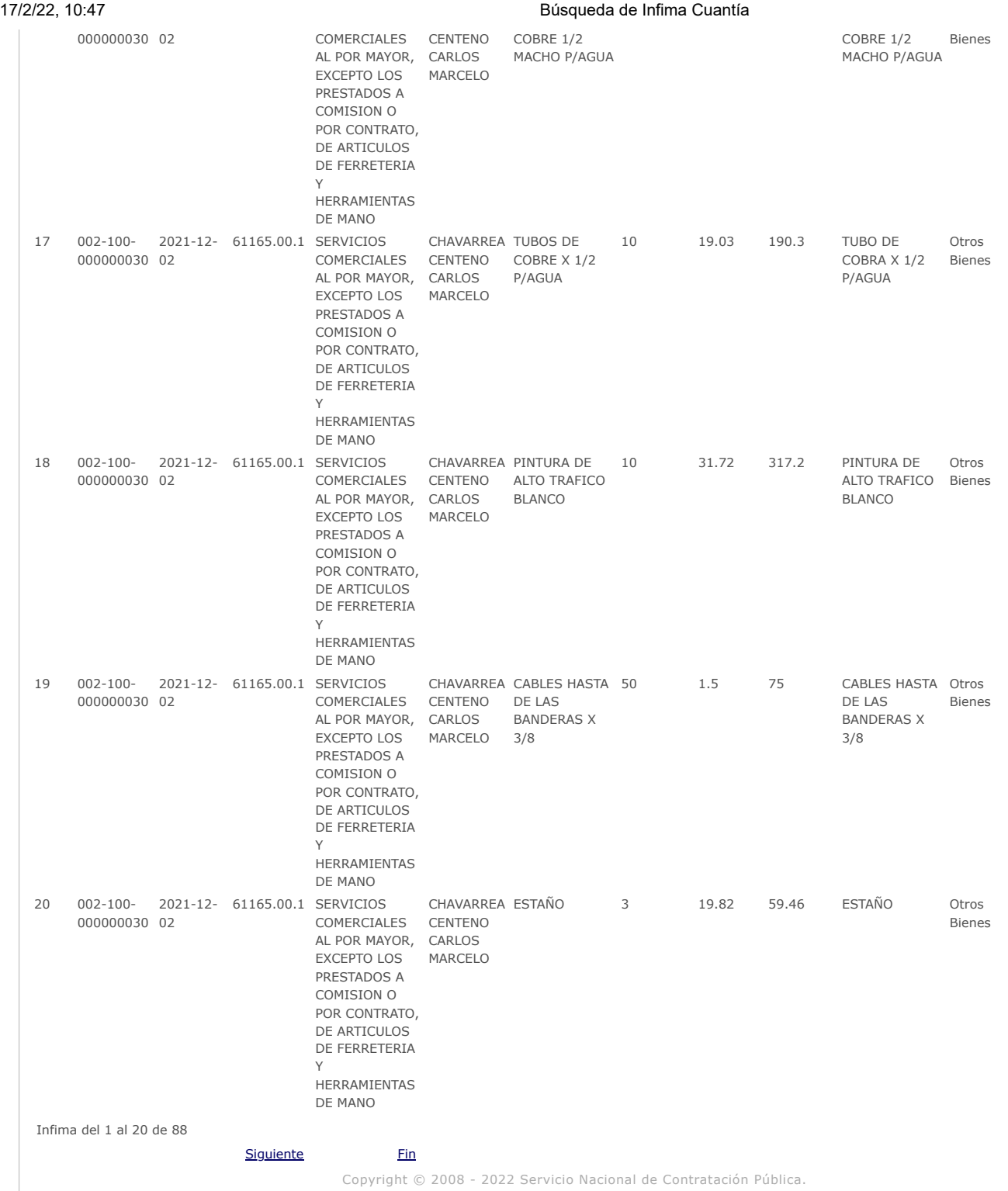

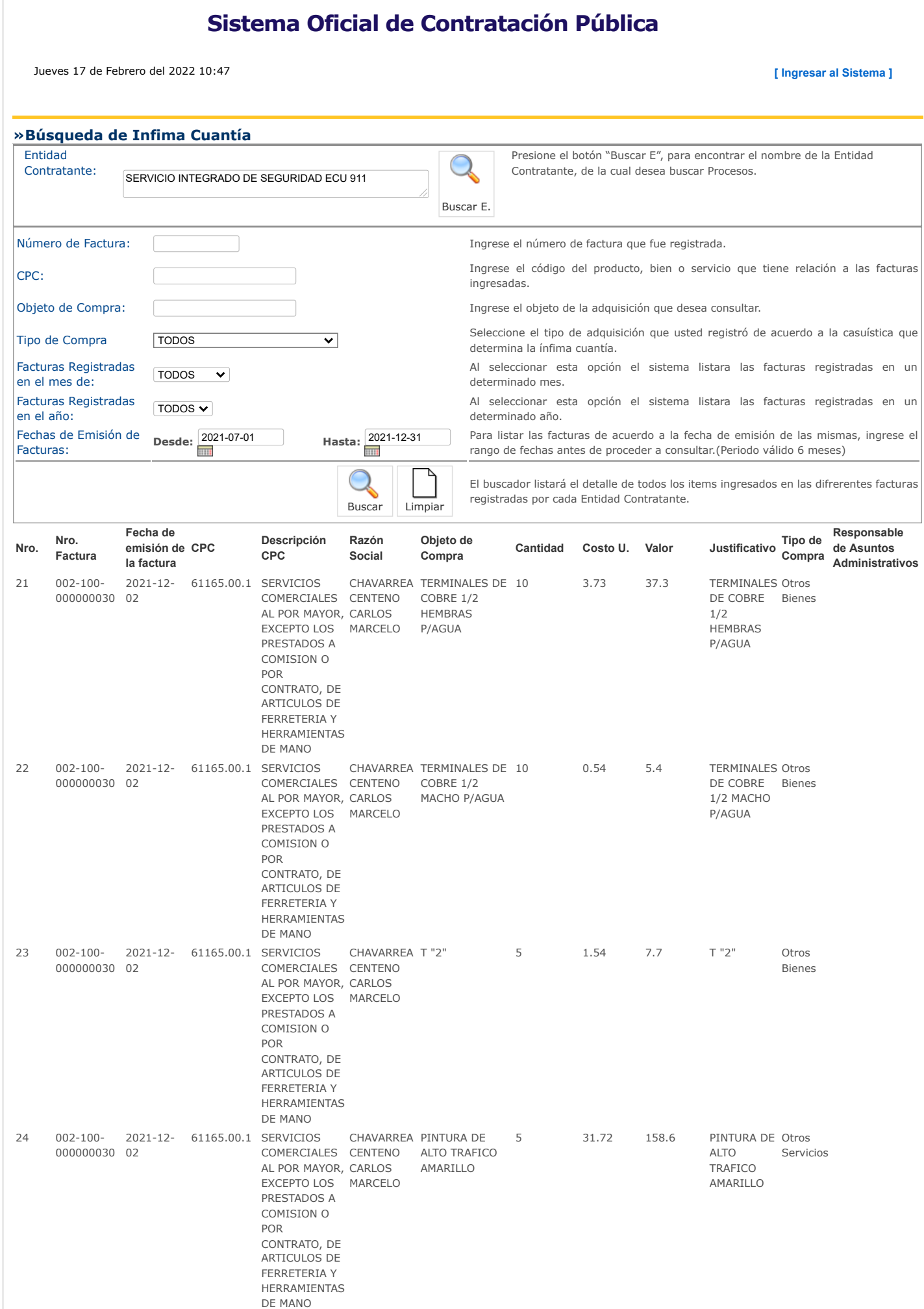

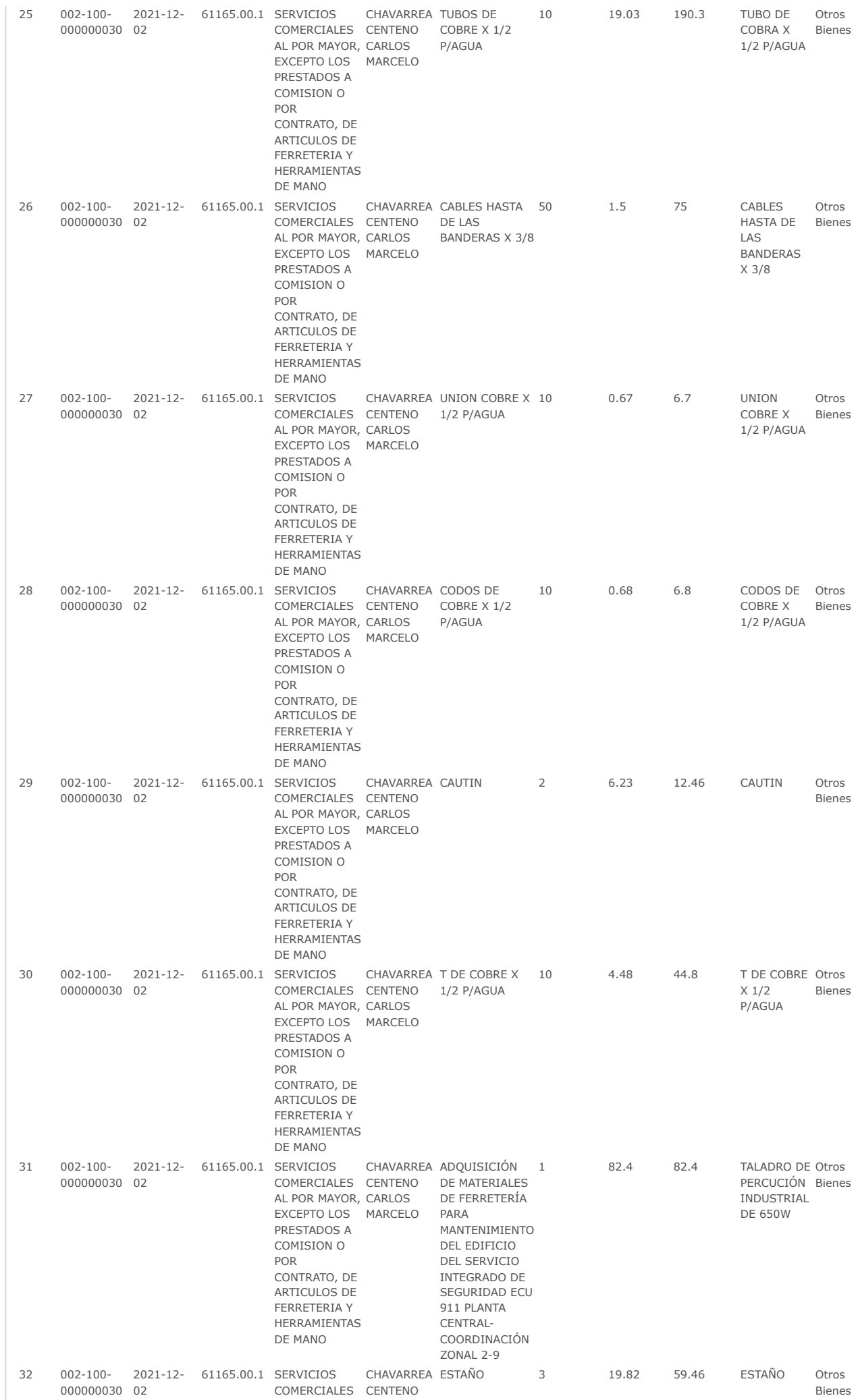

17/2/22, 10:48 Búsqueda de Infima Cuantía

AL POR MAYOR,

<span id="page-20-0"></span>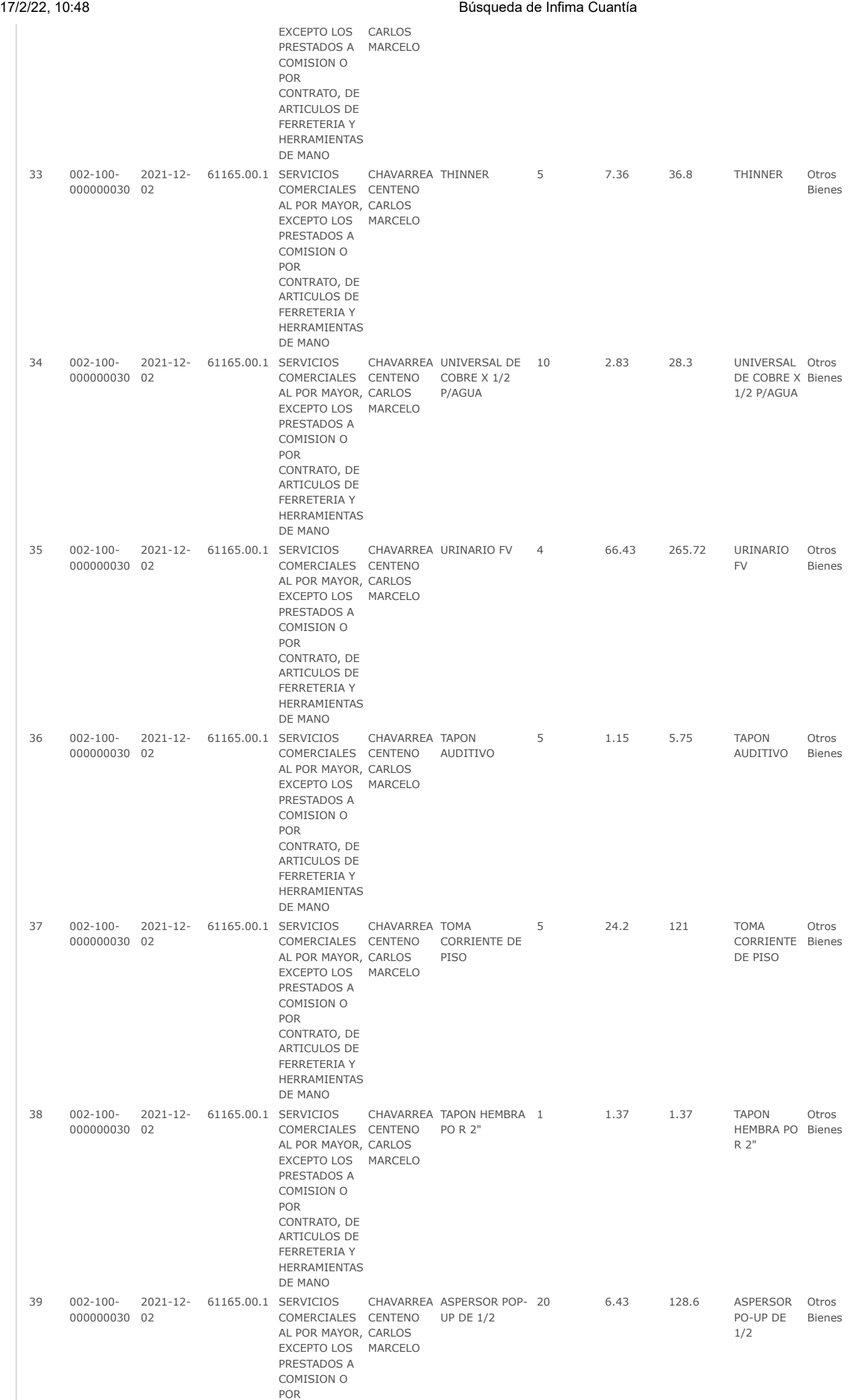

#### 17/2/22, 10:48 Búsqueda de Infima Cuantía

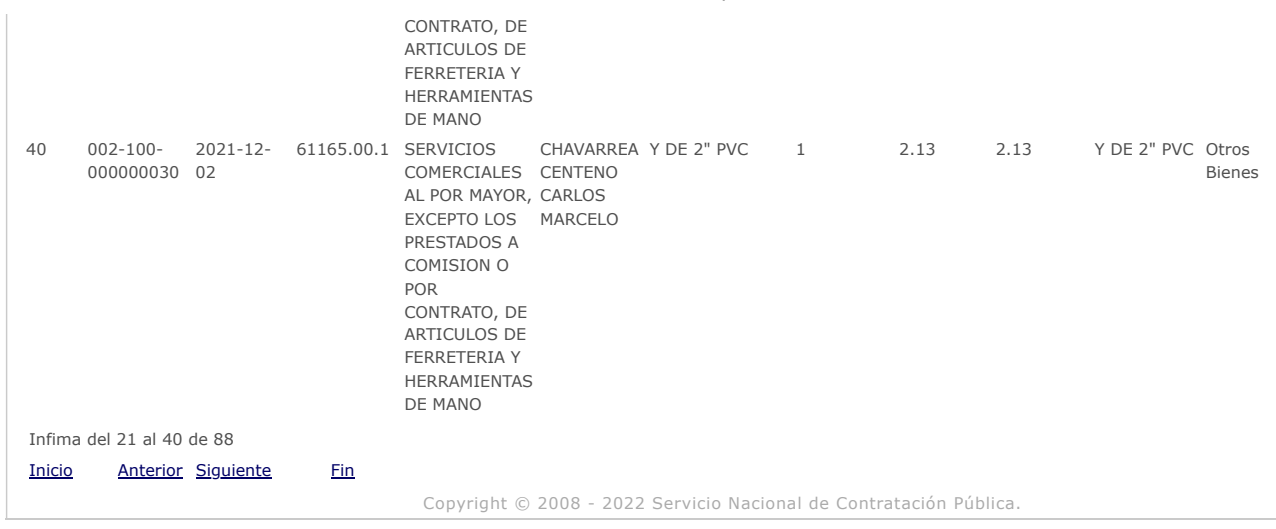

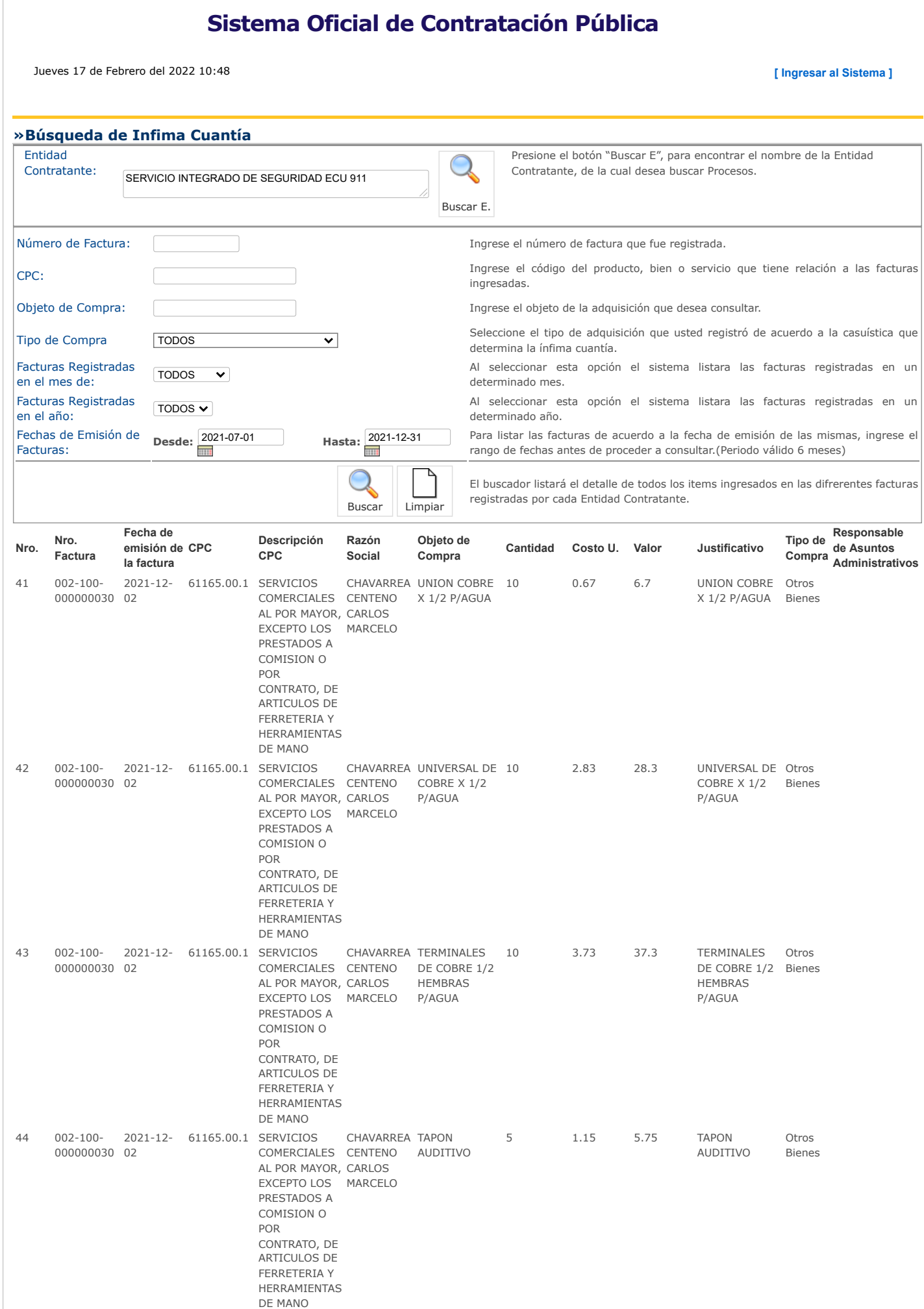

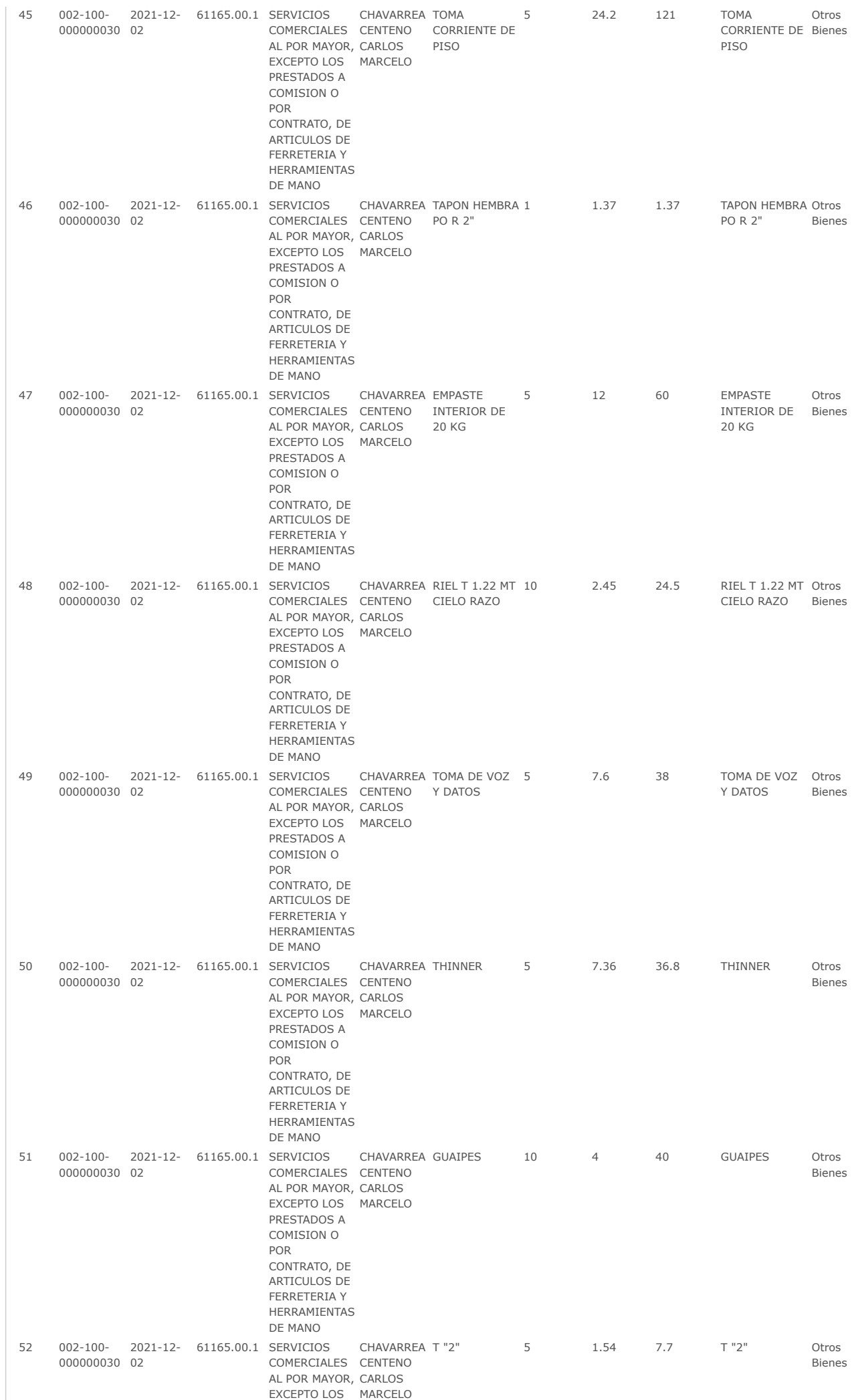

17/2/22, 10:49 Búsqueda de Infima Cuantía

<span id="page-24-0"></span>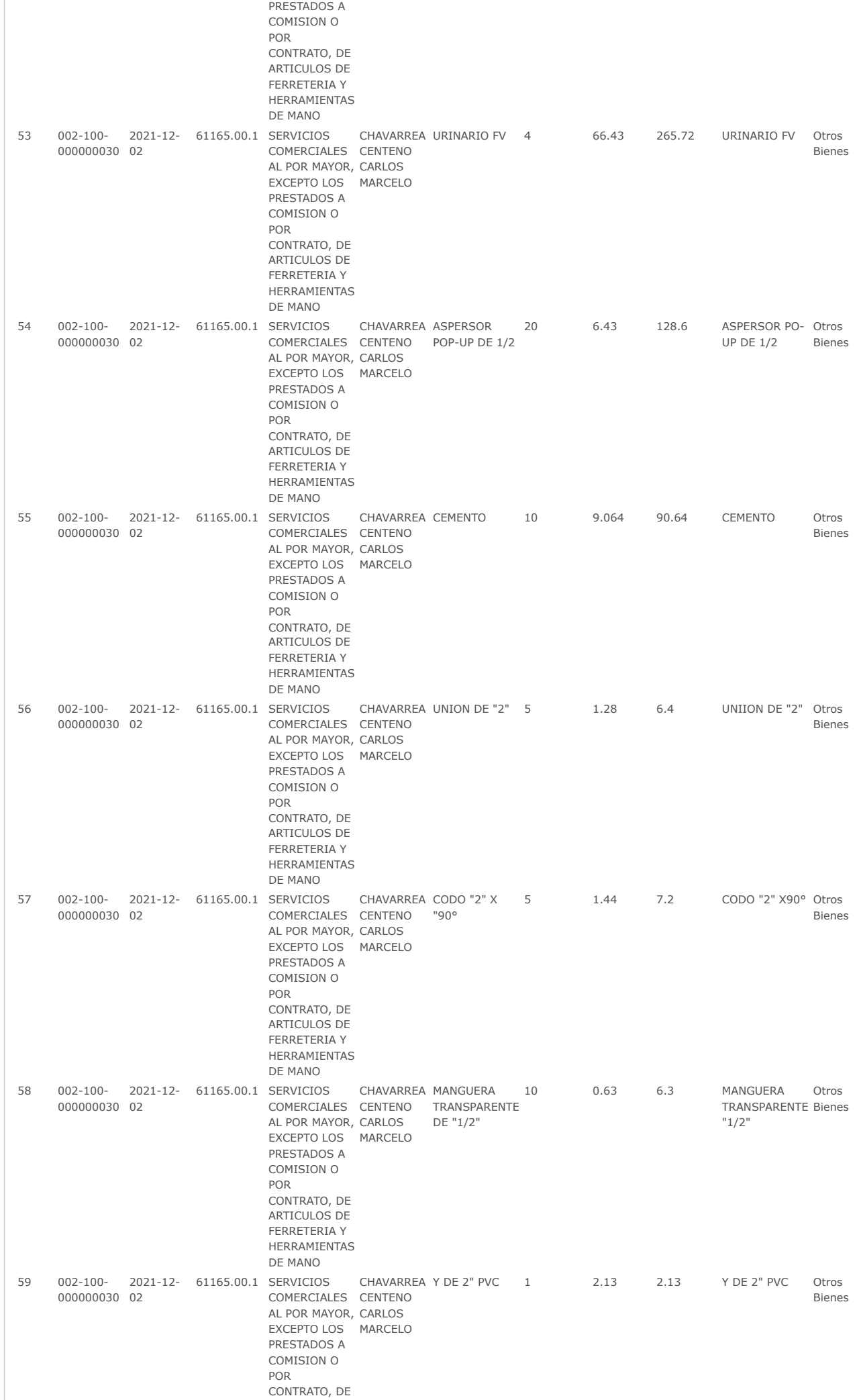

#### 17/2/22, 10:49 Búsqueda de Infima Cuantía

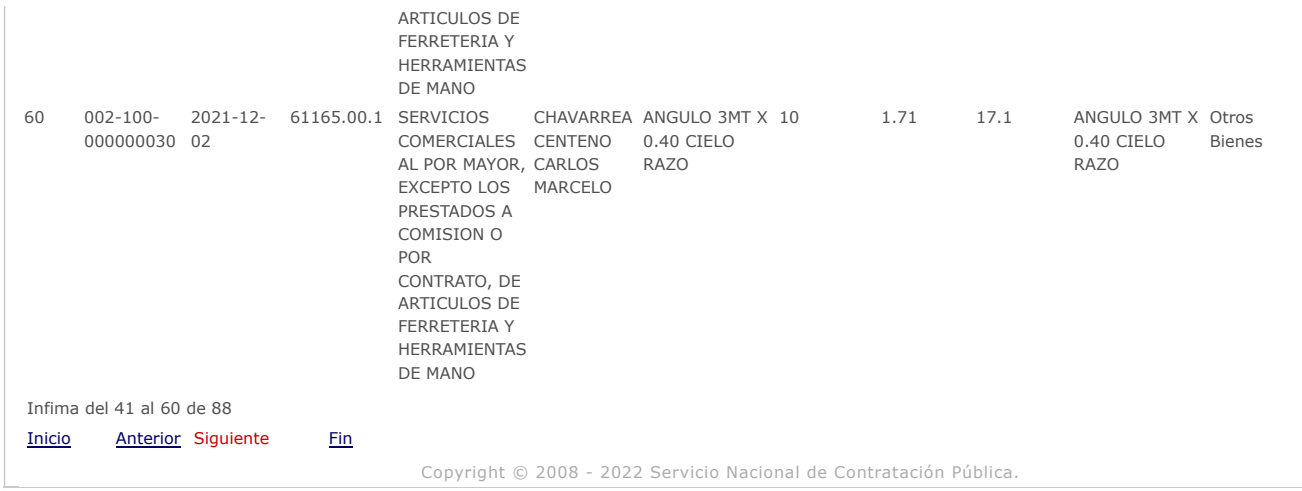

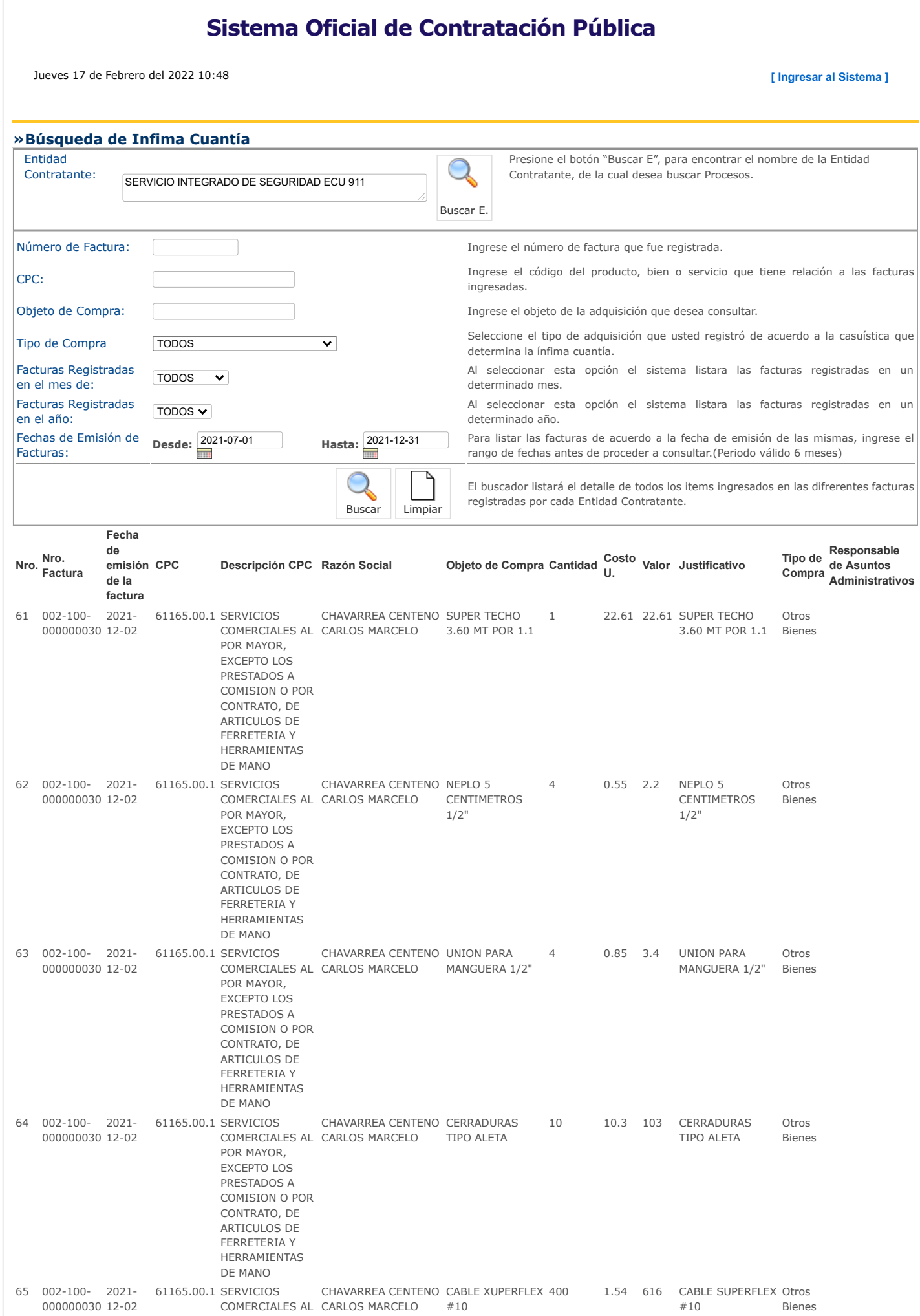

https://www.compraspublicas.gob.ec/ProcesoContratacion/compras/IC/buscarInfima.cpe# 1/3

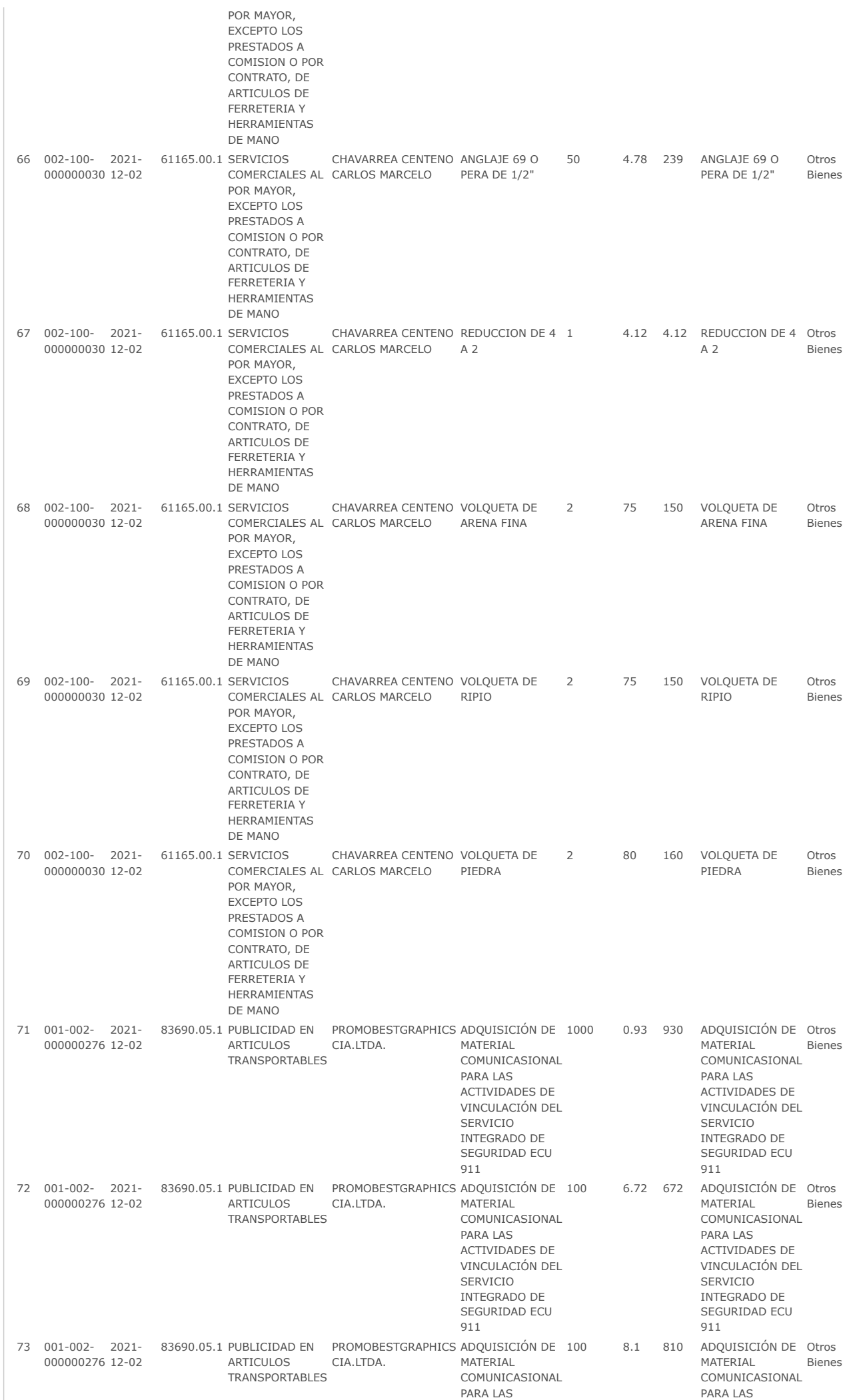

https://www.compraspublicas.gob.ec/ProcesoContratacion/compras/IC/buscarInfima.cpe# 2/3

<span id="page-28-0"></span>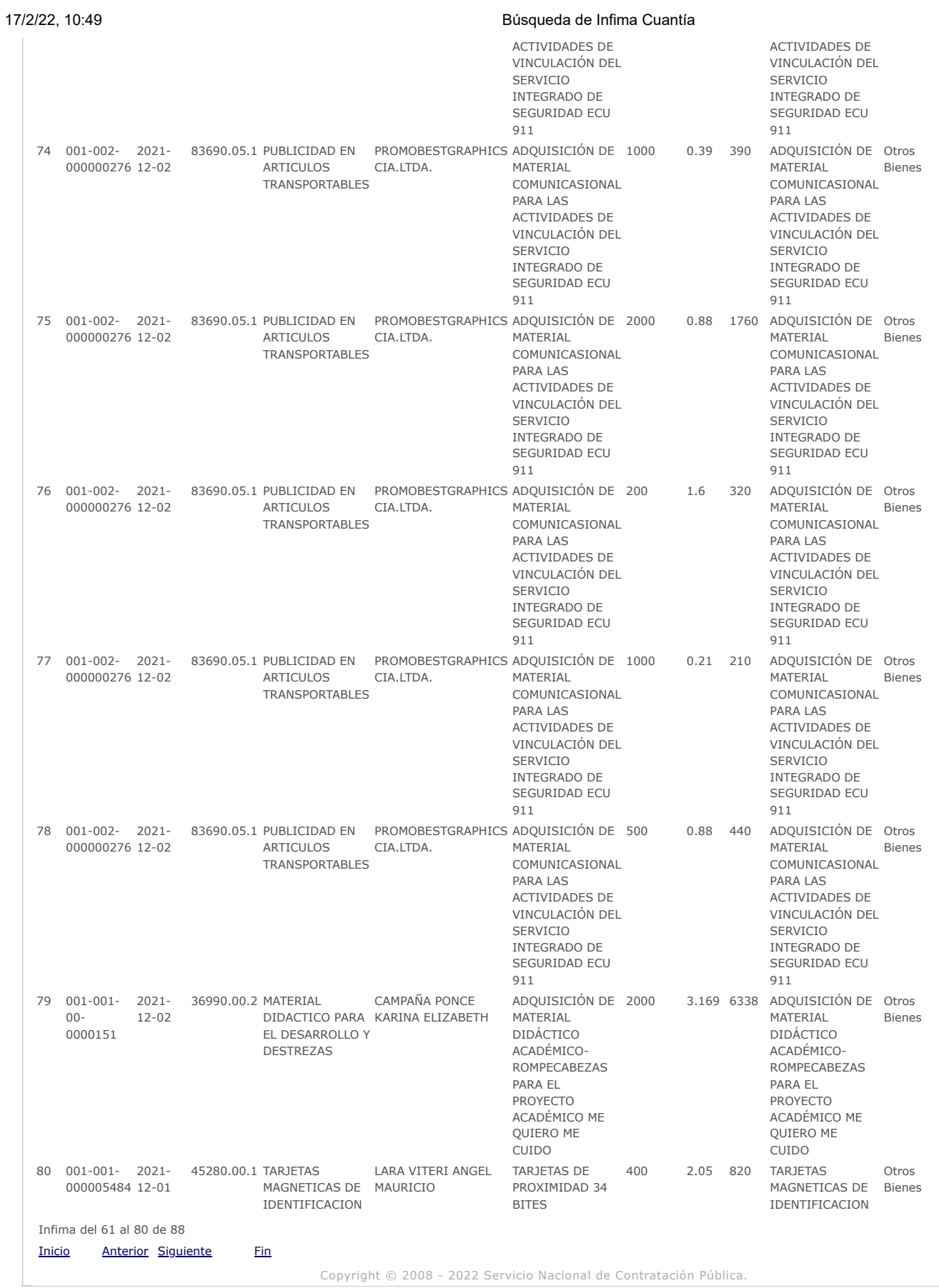

<span id="page-29-0"></span>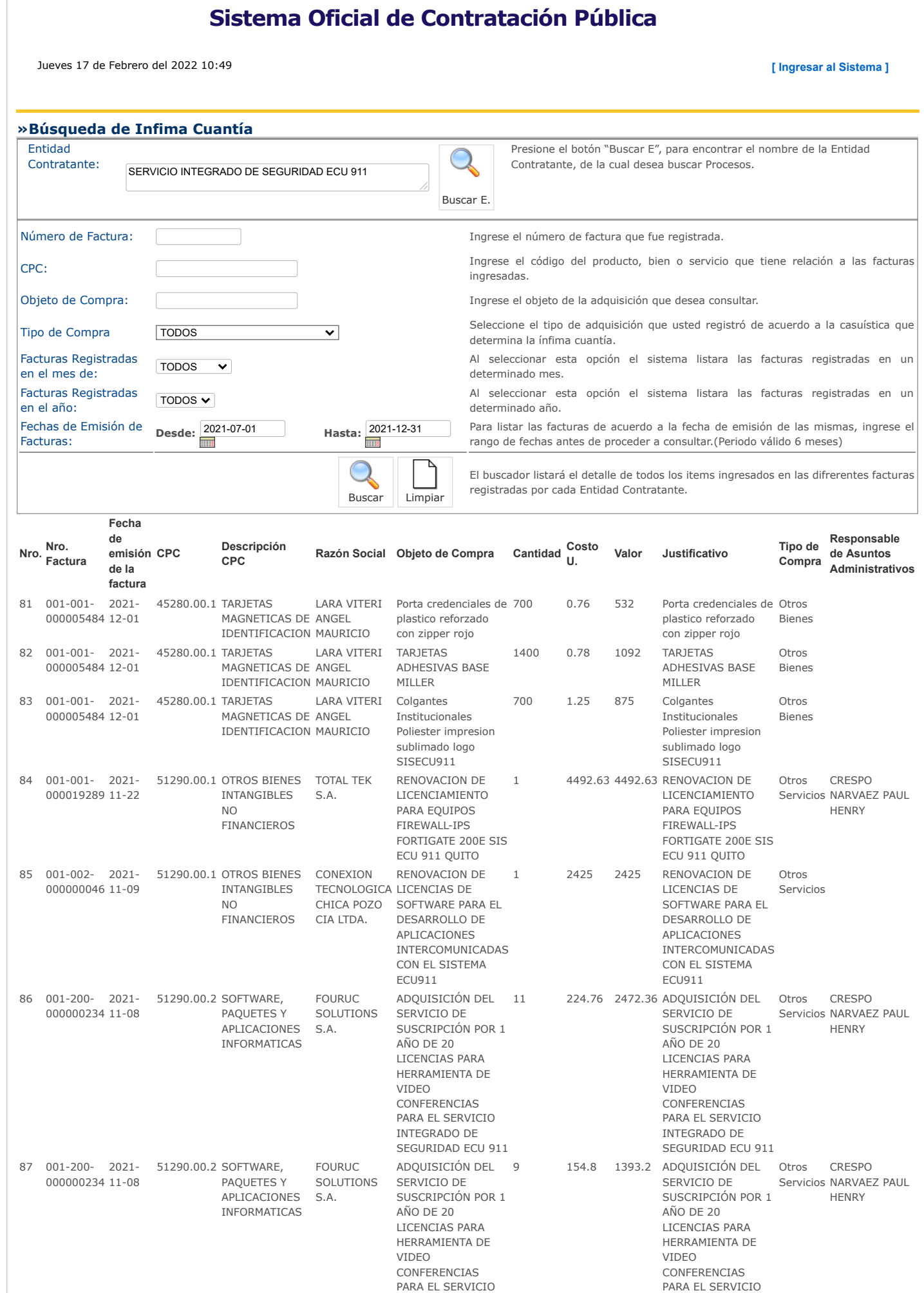

#### 17/2/22, 10:50 Búsqueda de Infima Cuantía

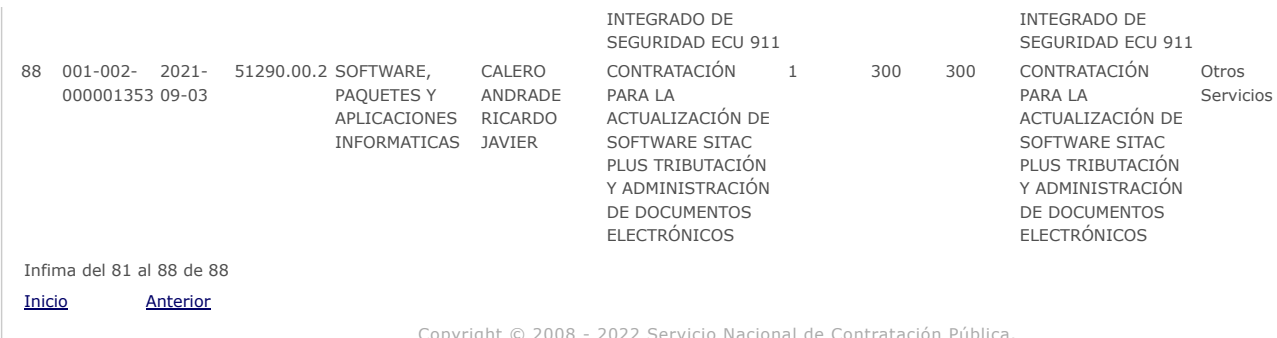

<span id="page-31-0"></span>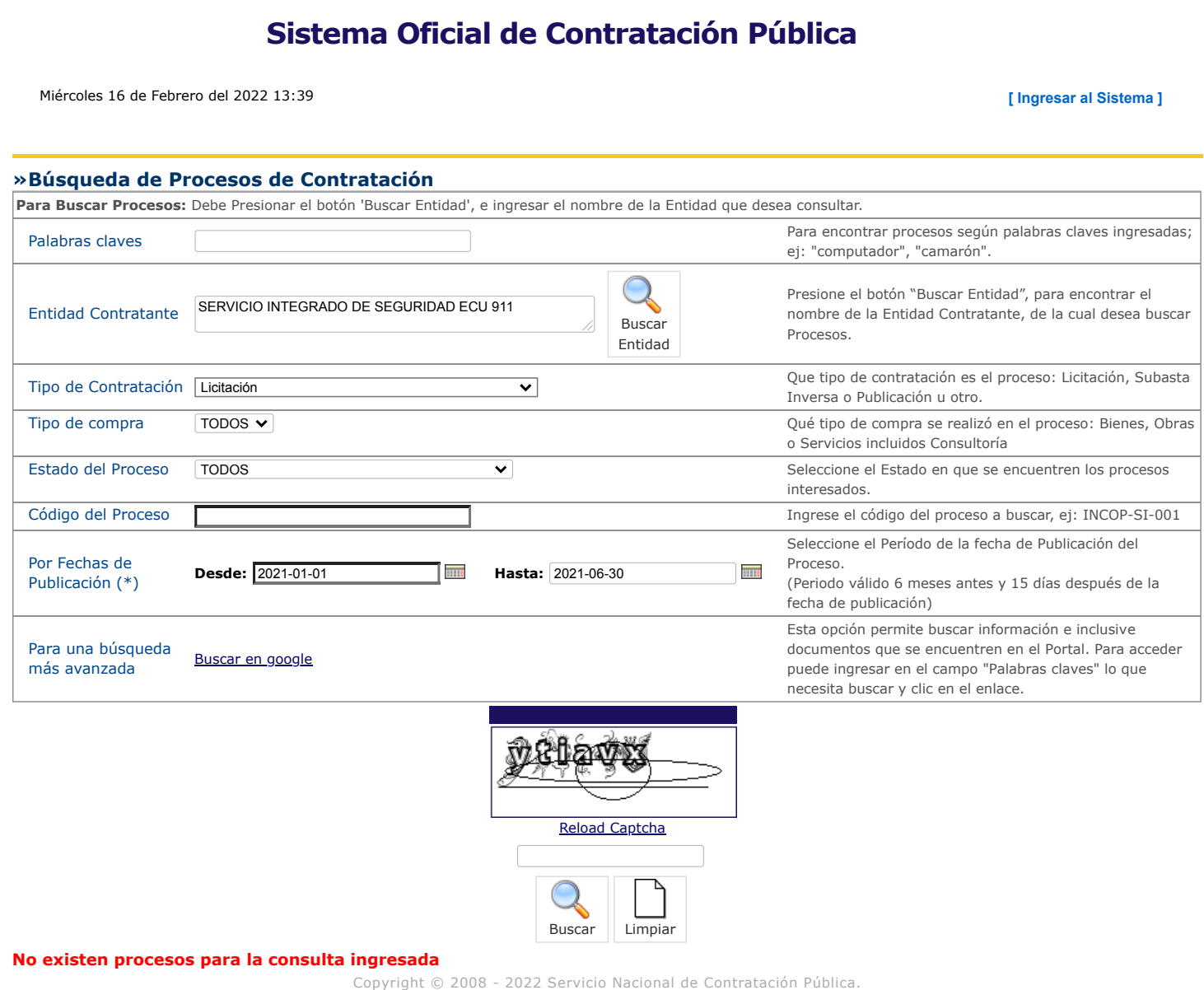

<span id="page-32-0"></span>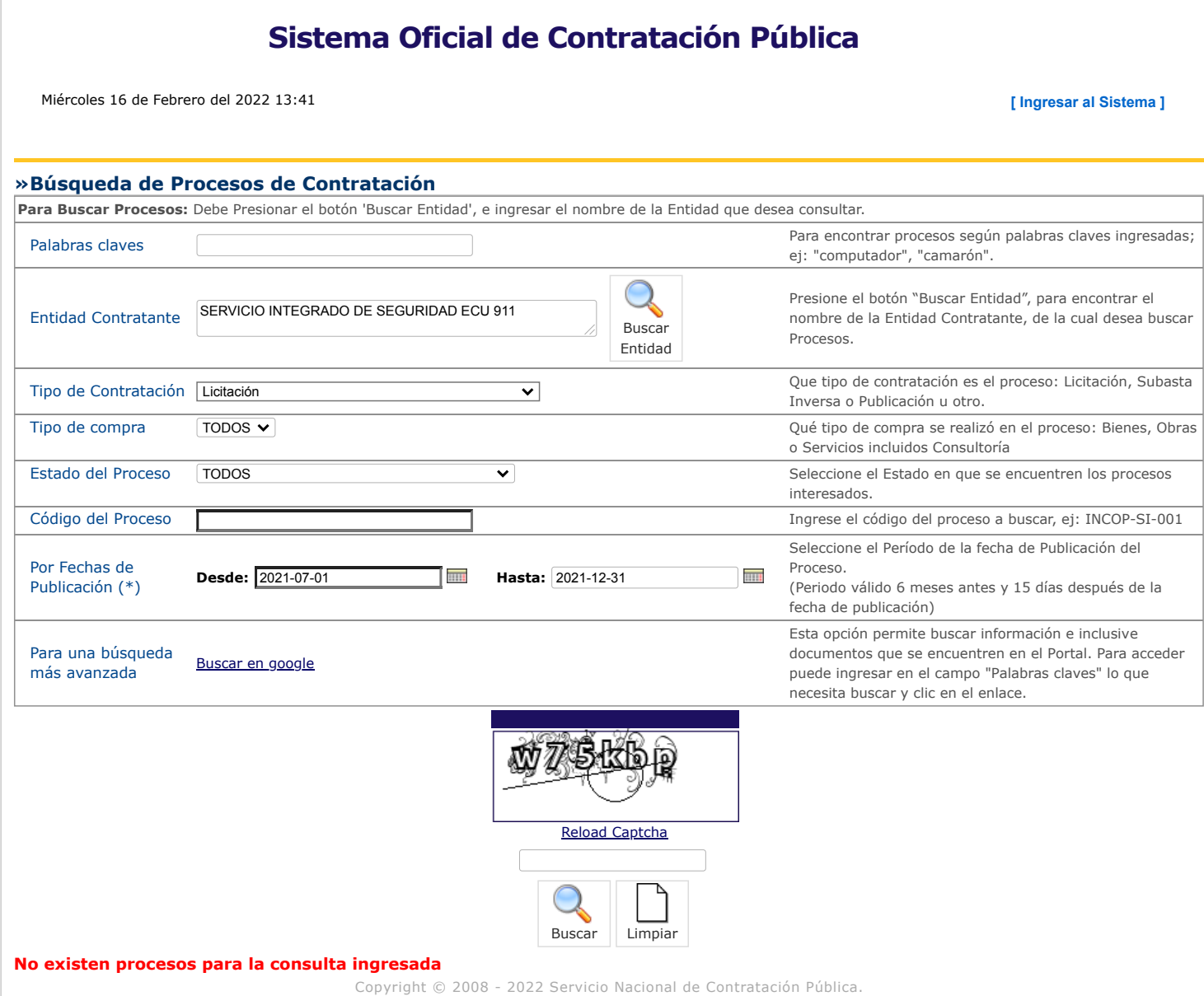

<span id="page-33-0"></span>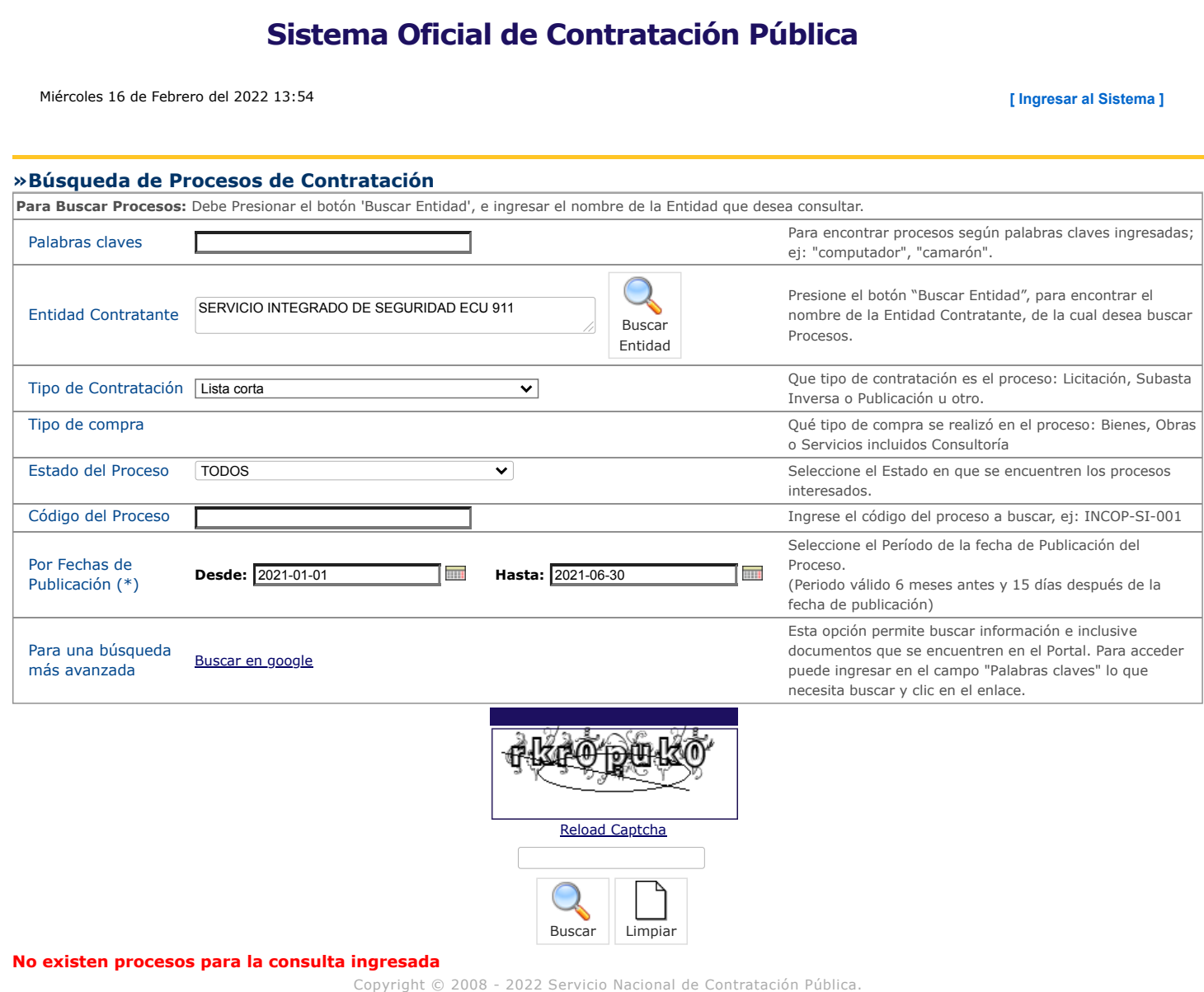

<span id="page-34-0"></span>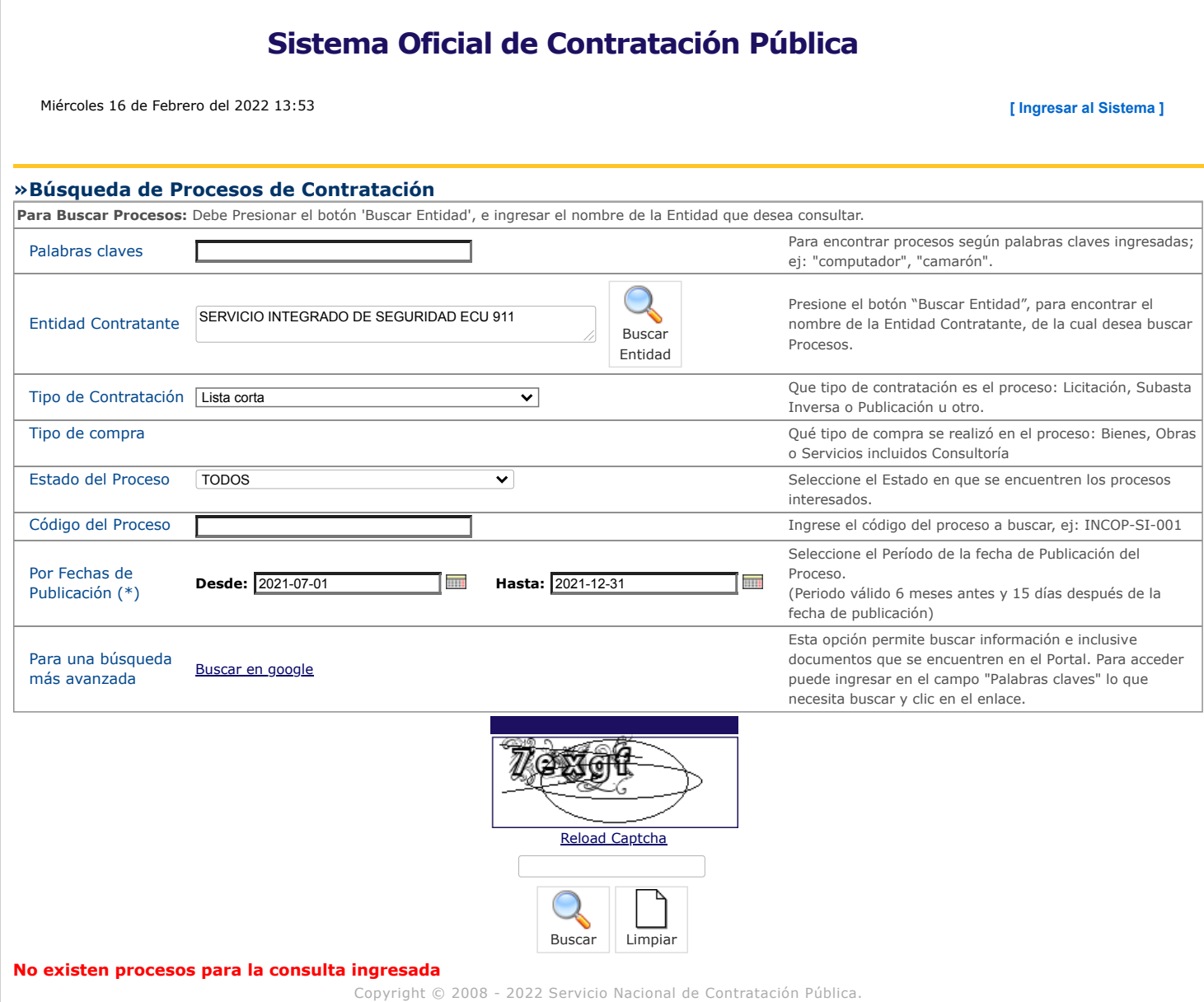

<span id="page-35-0"></span>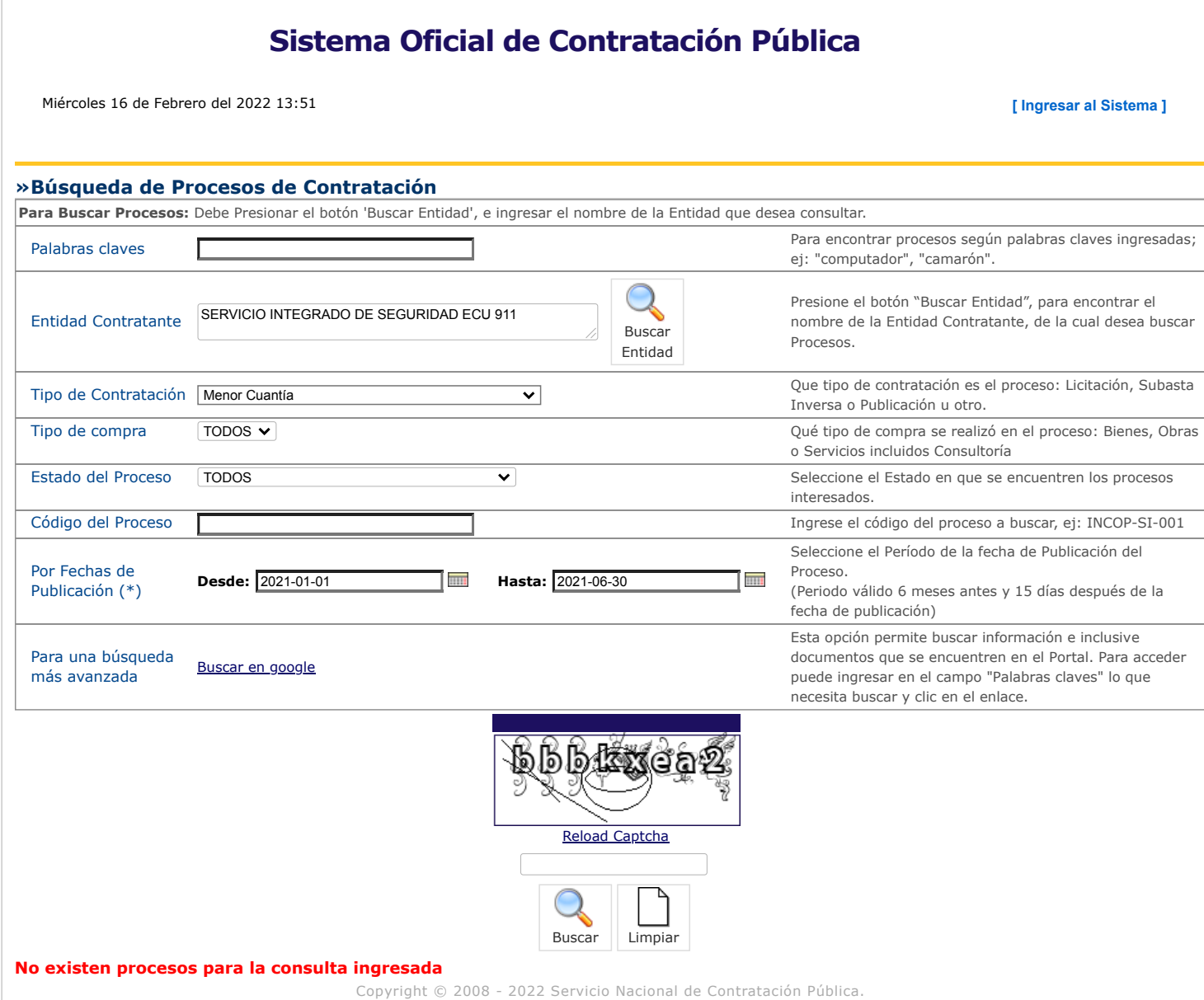

<span id="page-36-0"></span>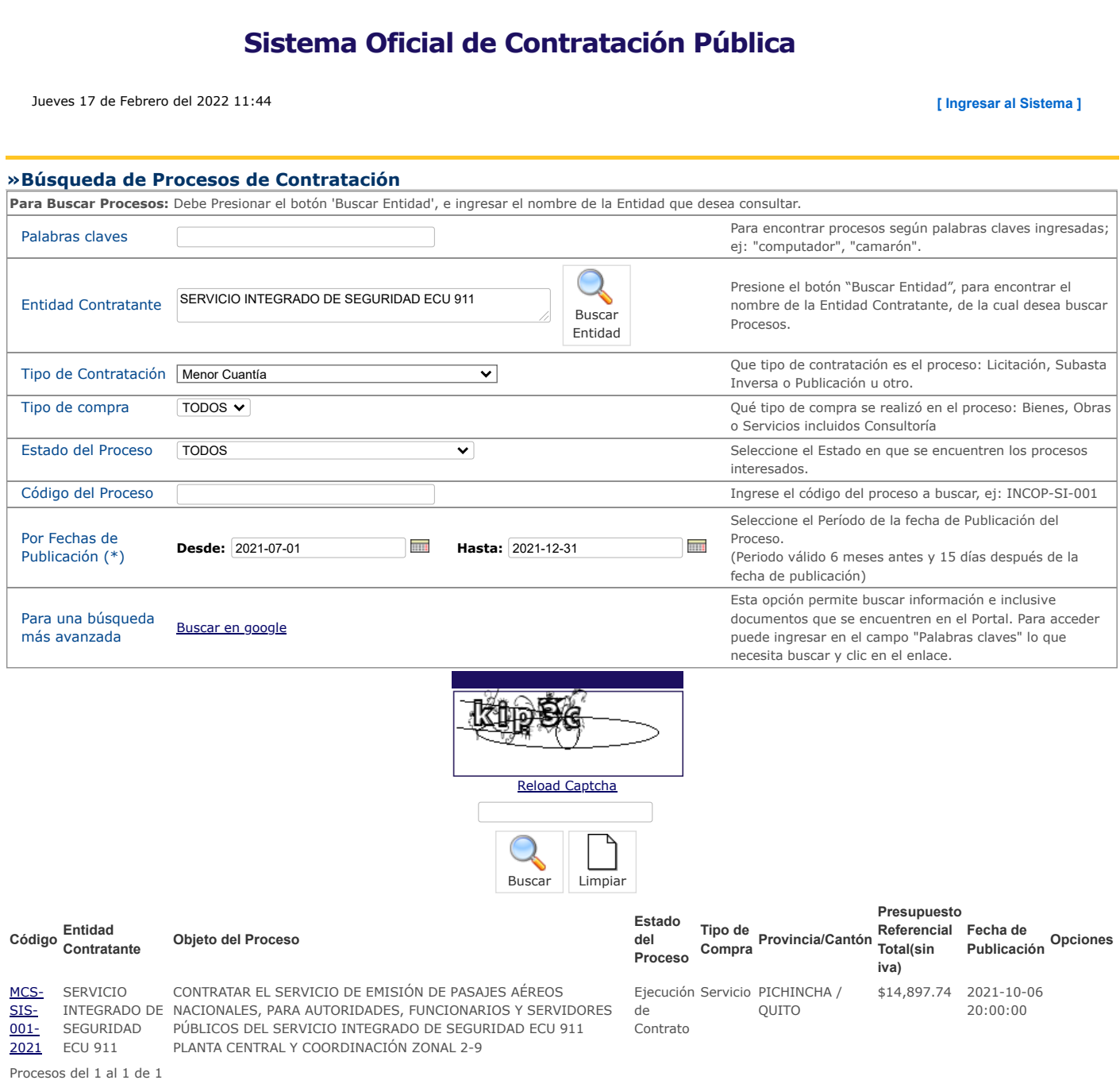

<span id="page-37-0"></span>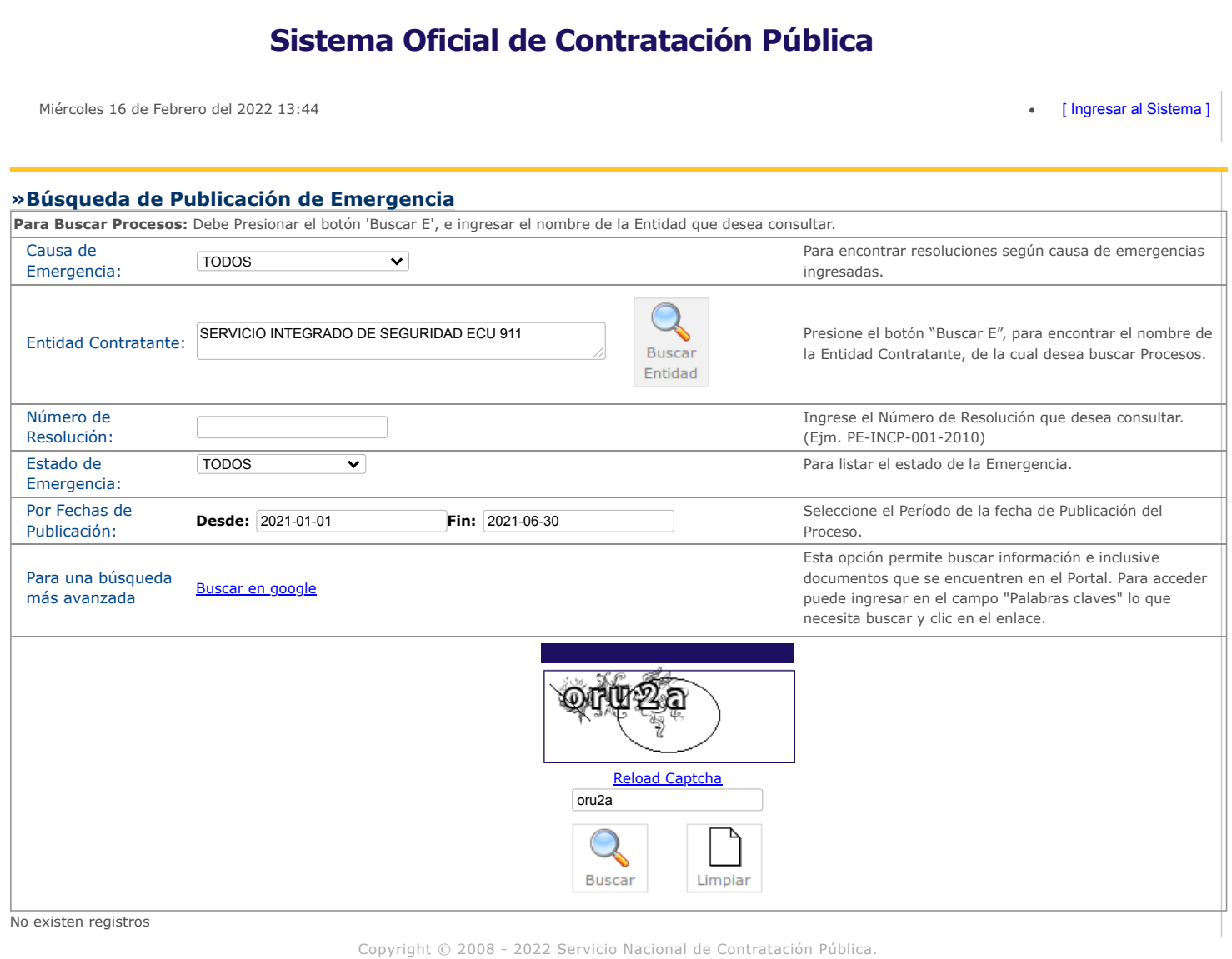

<span id="page-38-0"></span>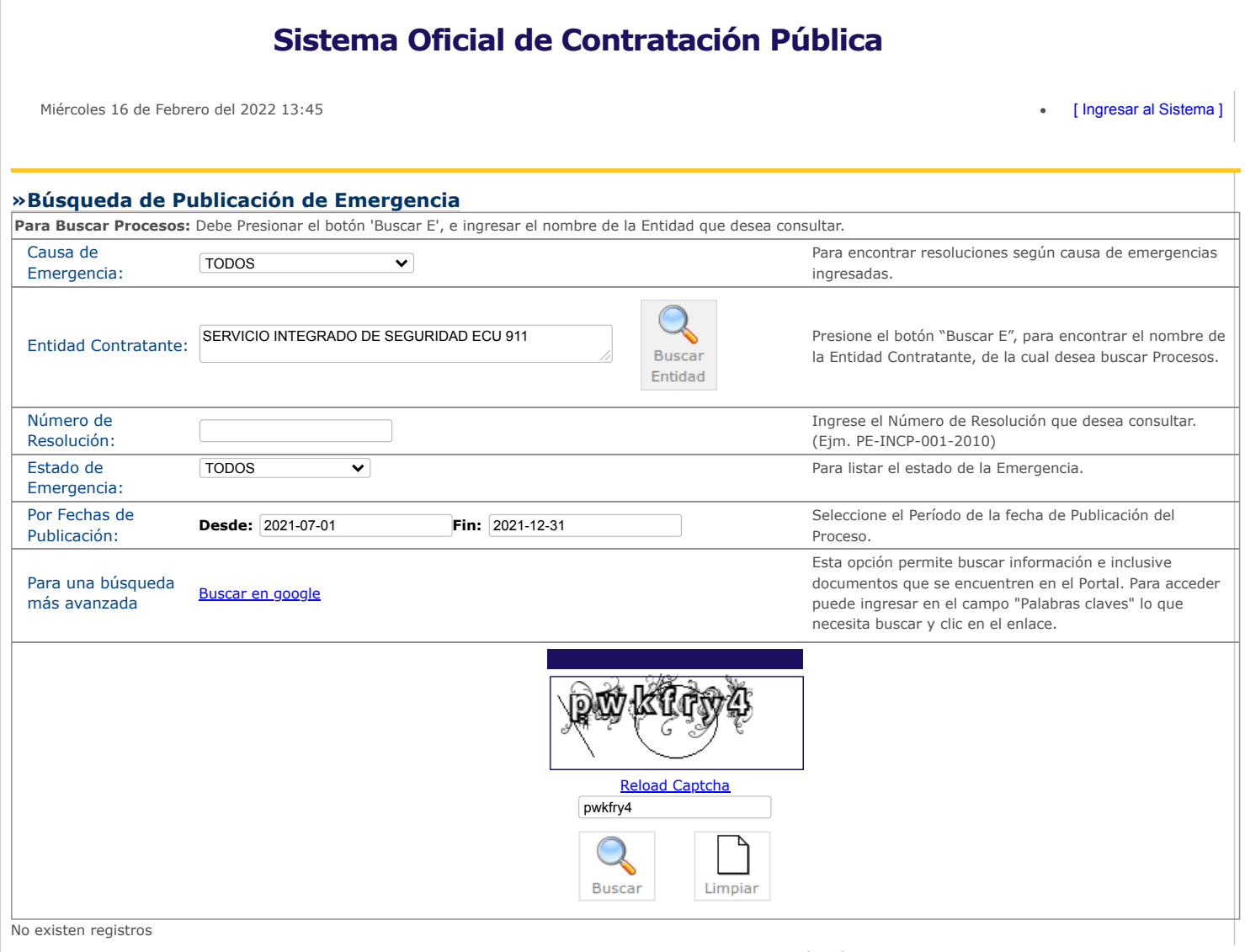

<span id="page-39-0"></span>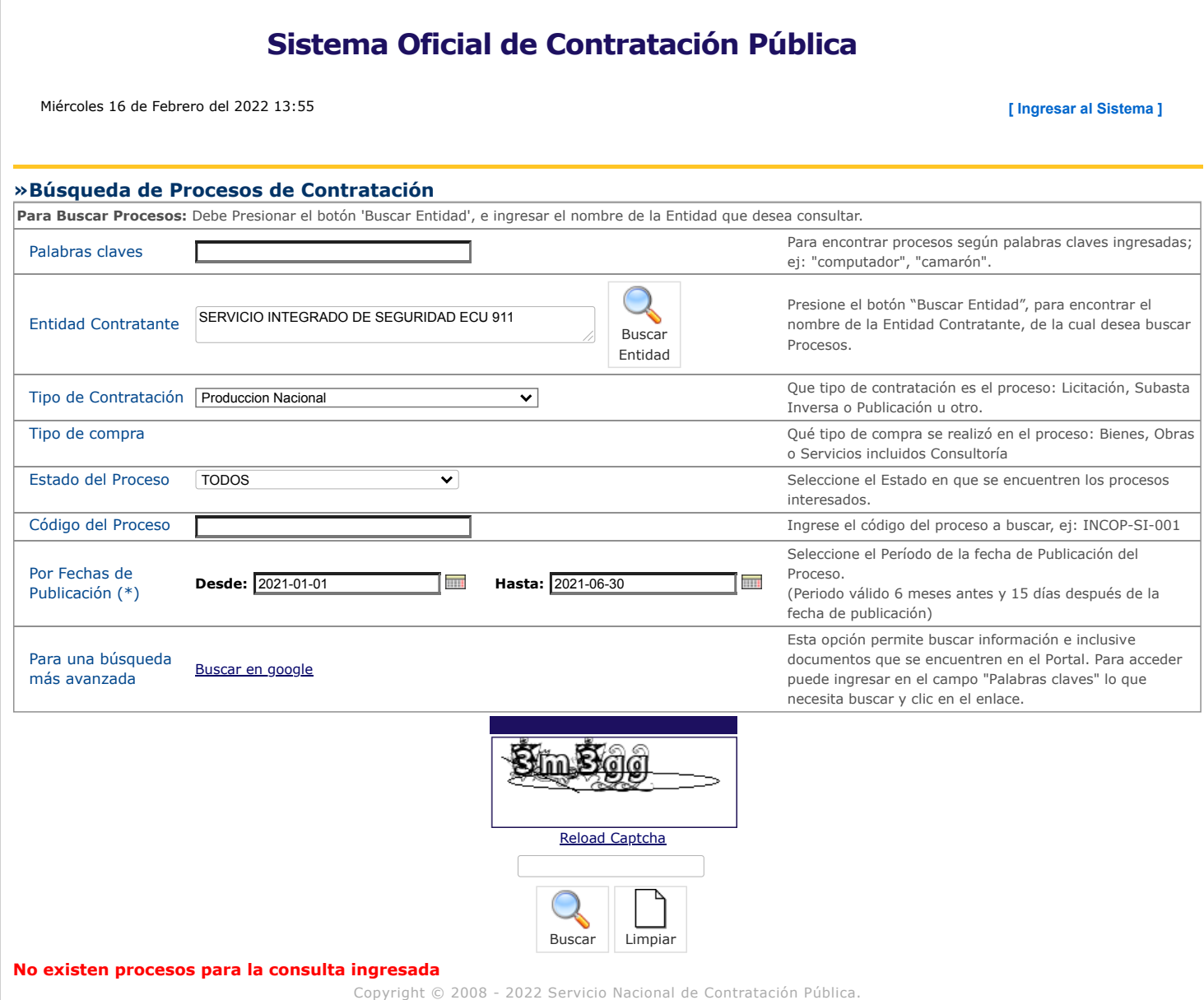

<span id="page-40-0"></span>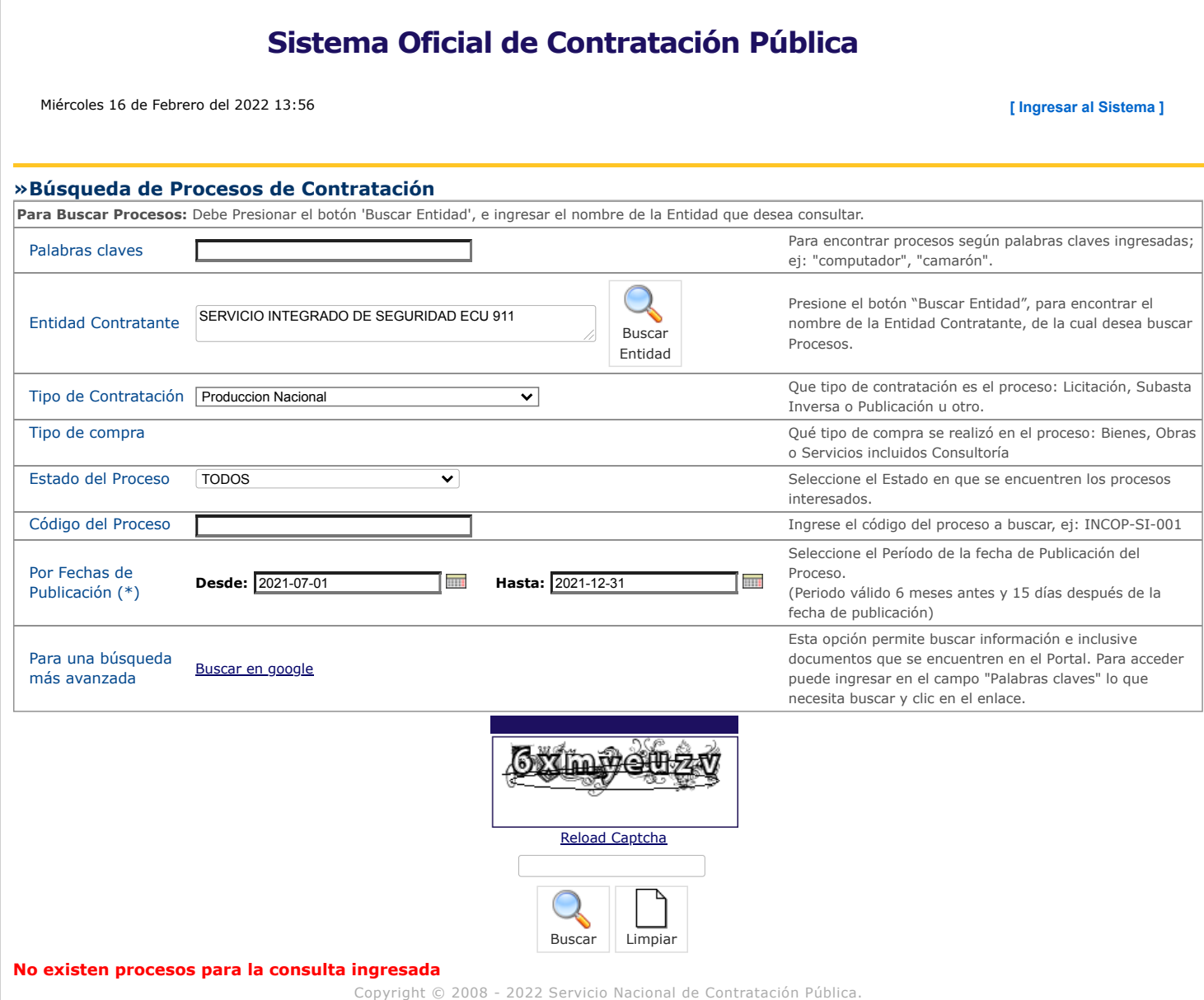

<span id="page-41-0"></span>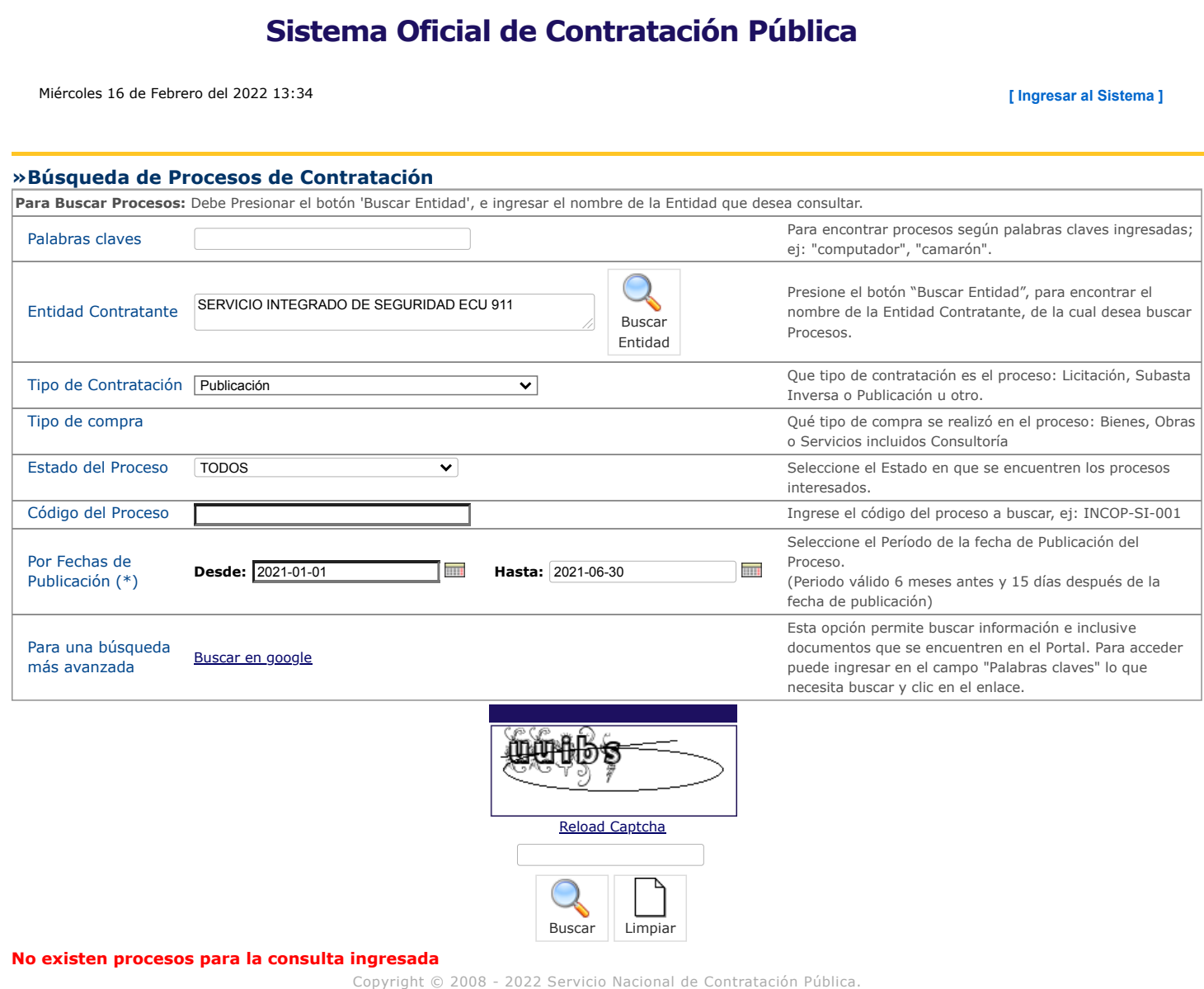

<span id="page-42-0"></span>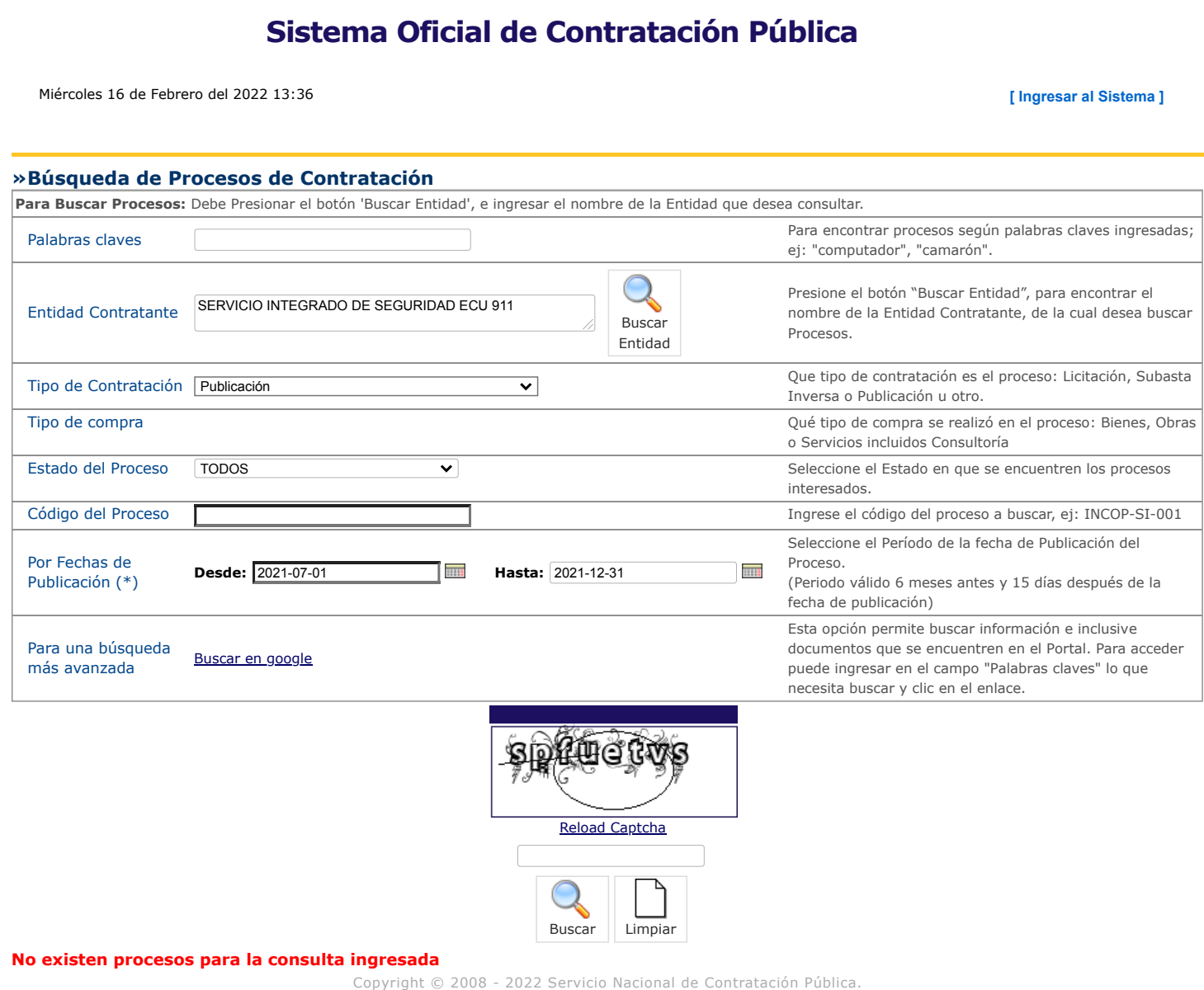

<span id="page-43-0"></span>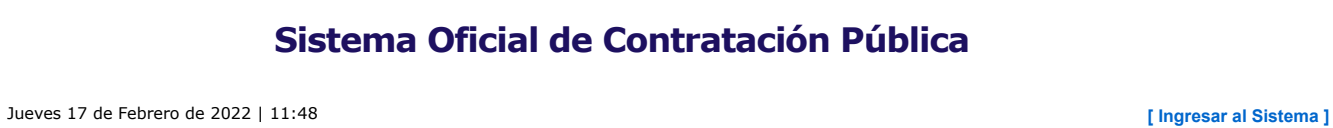

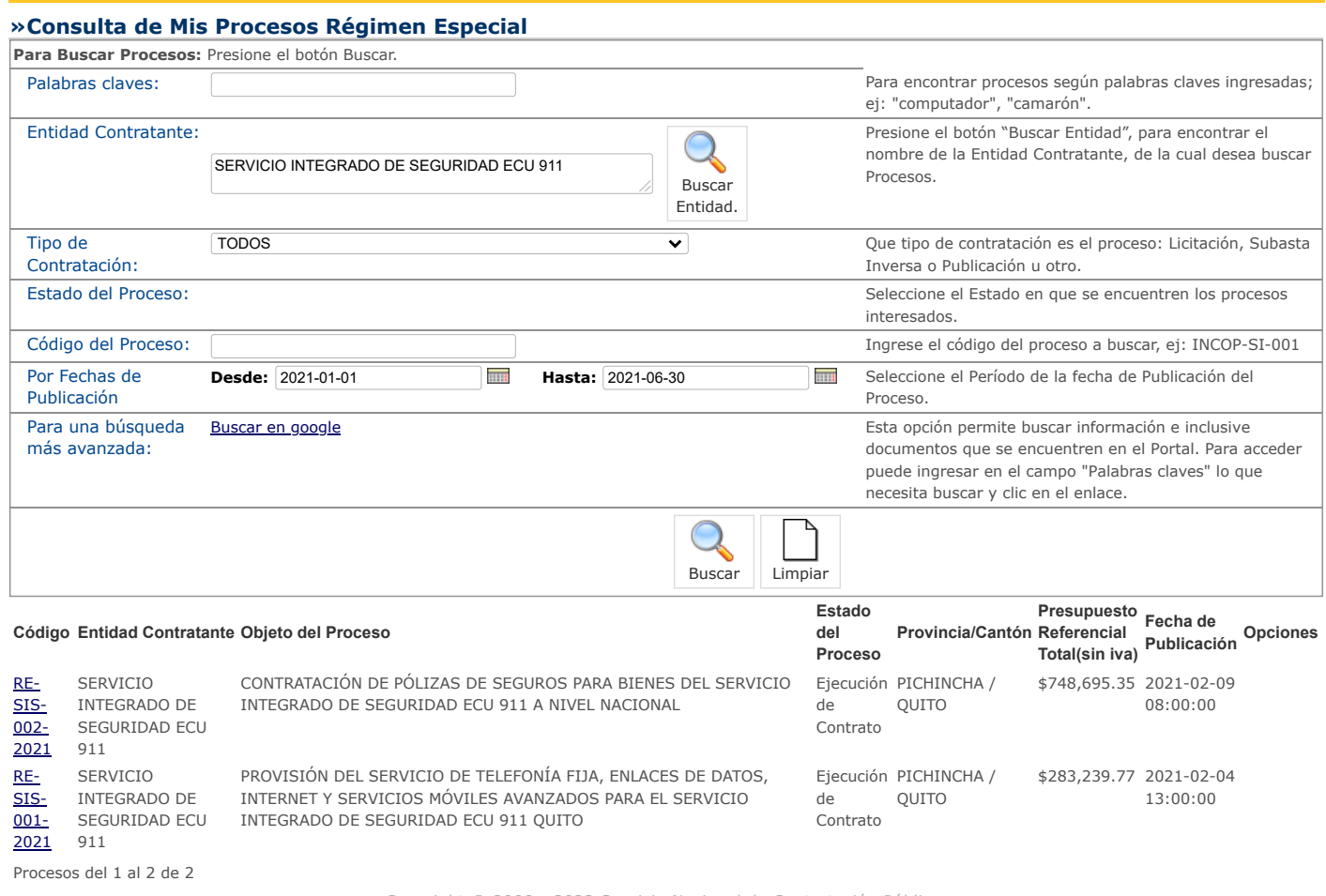

### **Sistema Oficial de Contratación Pública**

Jueves 17 de Febrero del 2022 11:49 **[\[ Ingresar al Sistema \]](https://www.compraspublicas.gob.ec/ProcesoContratacion/compras/)**

<span id="page-44-0"></span>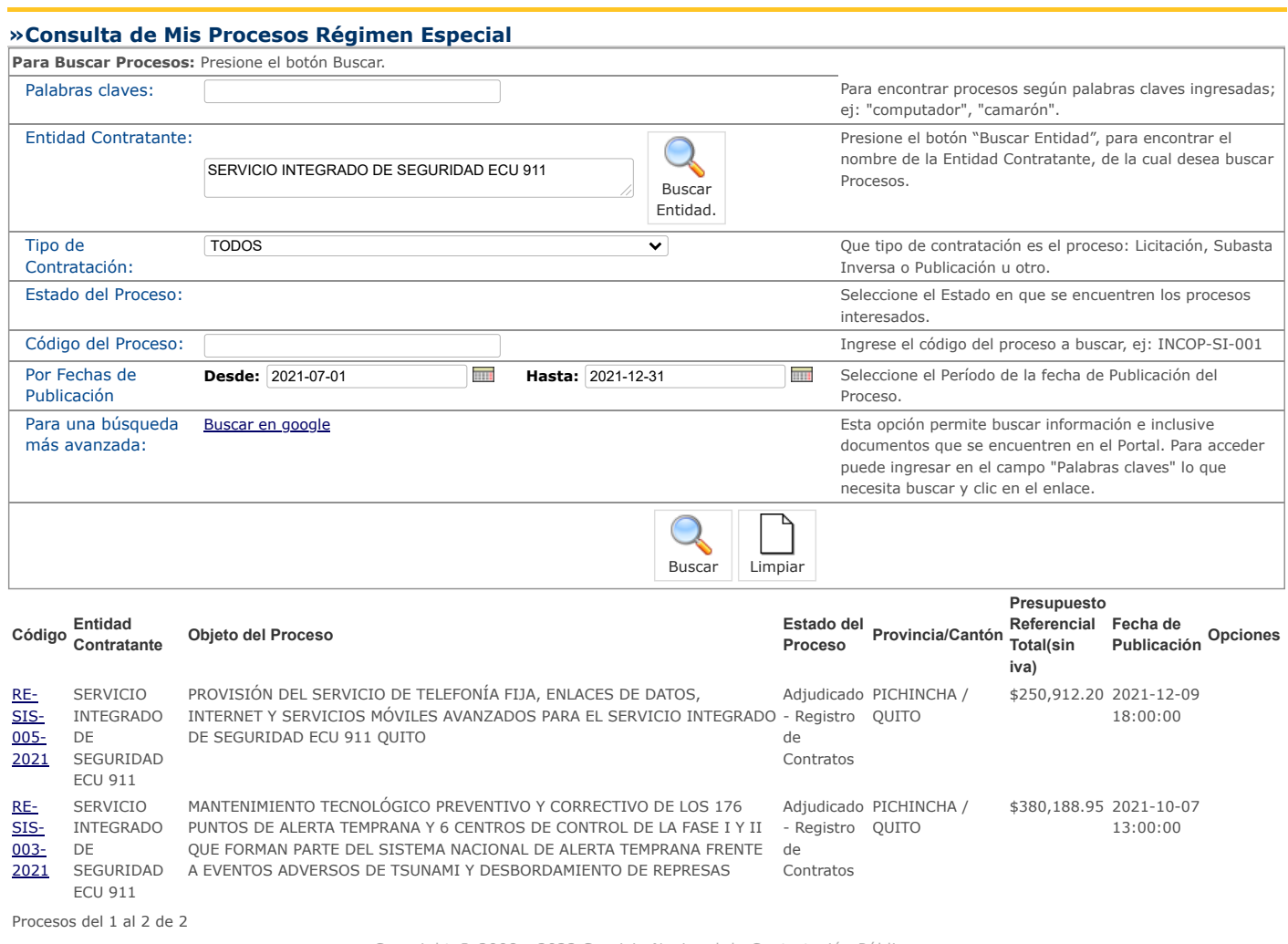

<span id="page-45-0"></span>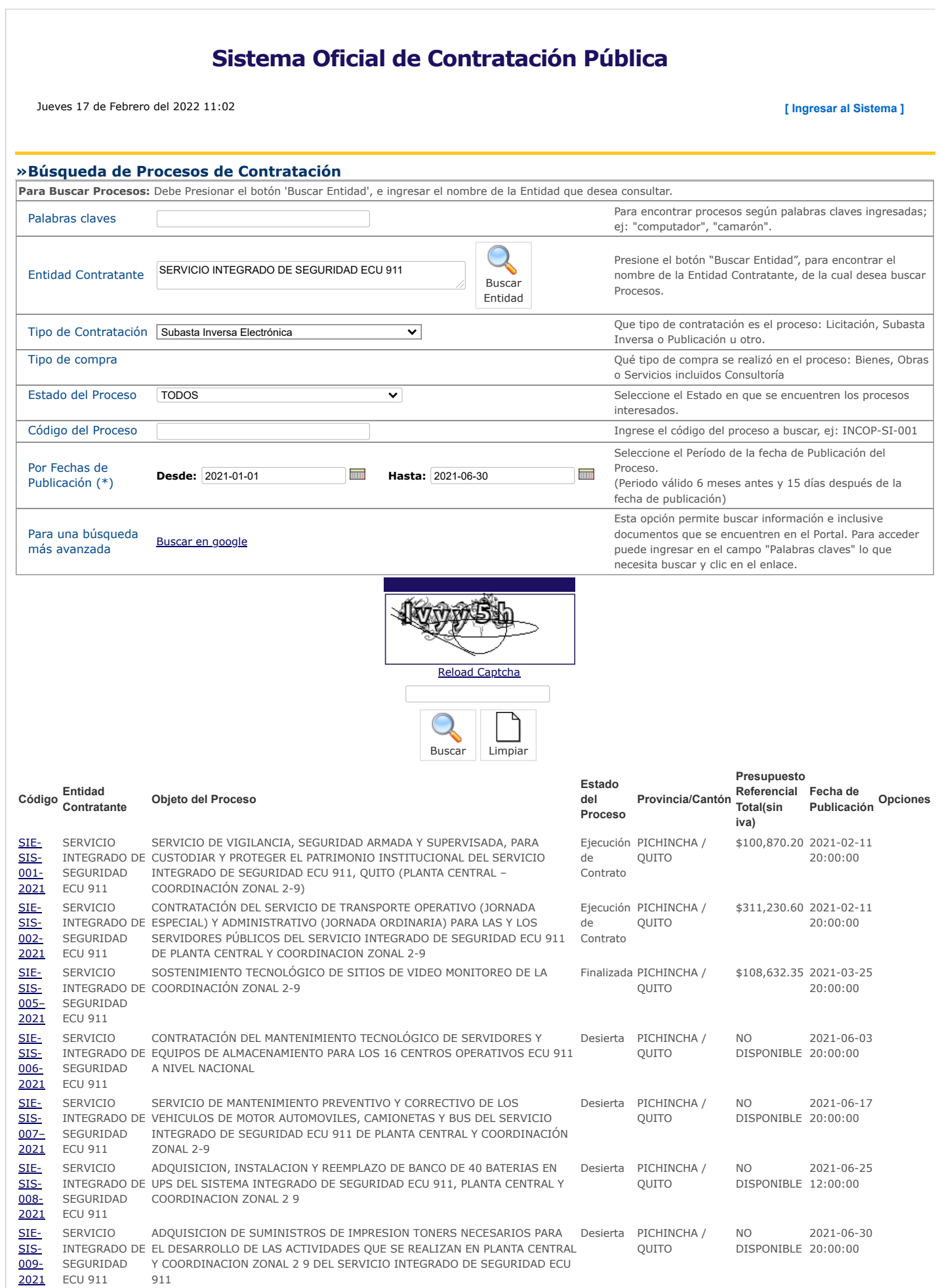

Procesos del 1 al 7 de 7

<span id="page-46-0"></span>[2021](https://www.compraspublicas.gob.ec/ProcesoContratacion/compras/PC/informacionProcesoContratacion2.cpe?idSoliCompra=L68ufX65m-c02pghqunbvZgs4i_FF6lVhrElhVg__FQ,)

ECU 911

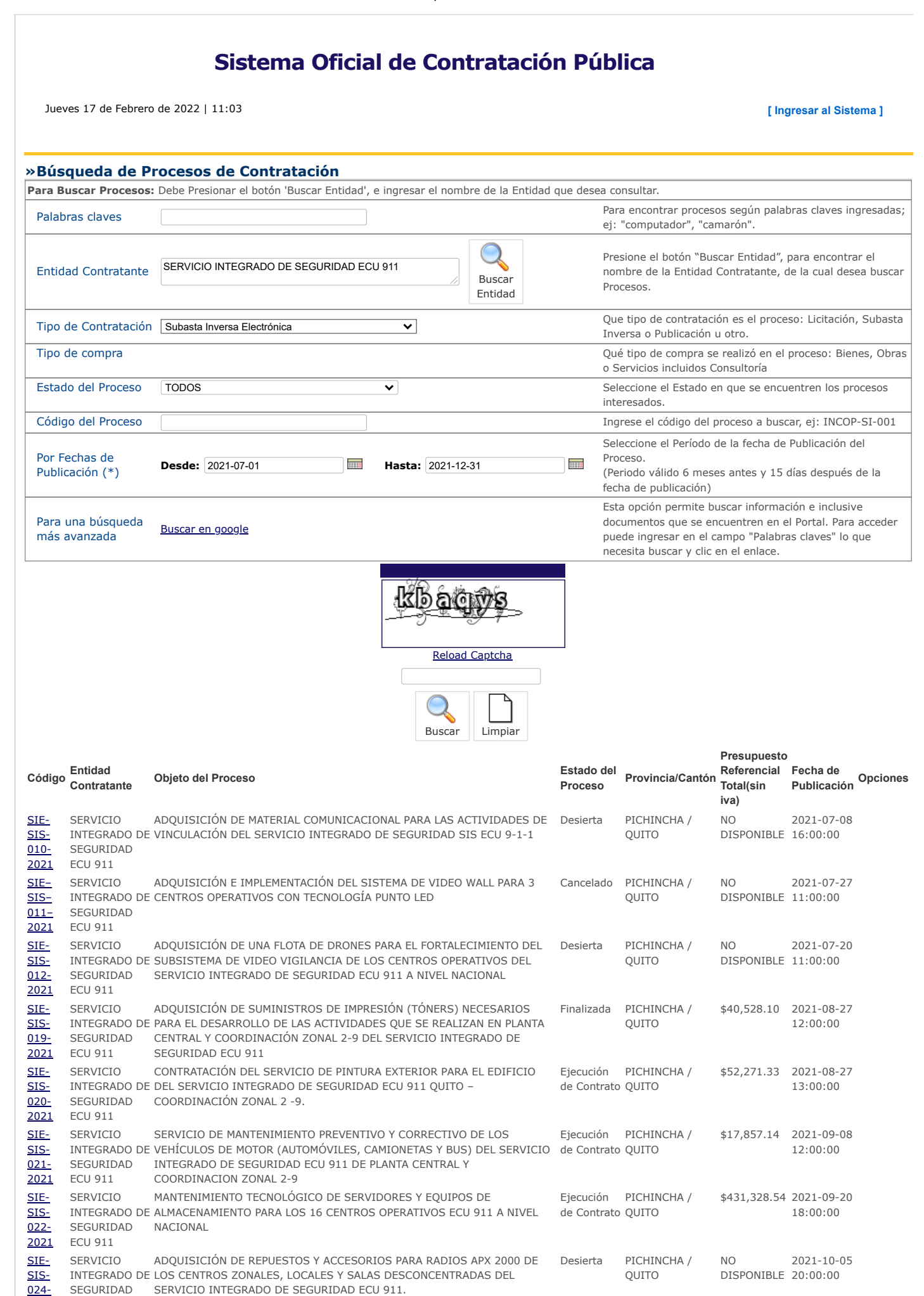

[SIE-](https://www.compraspublicas.gob.ec/ProcesoContratacion/compras/PC/informacionProcesoContratacion2.cpe?idSoliCompra=_DccPy-CaV6axgnZs2PhJ2Ke0ucrFQTxbY1mDmmMR_s,) SERVICIO CONTRATACIÓN DEL SERVICIO DE COMUNICACIÓN DE TIEMPO AIRE Fjecución PICHINCHA / \$52,795.68 2021-10-12

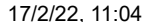

#### 17/2/22, 11:04 Búsqueda de Procesos de Contratación

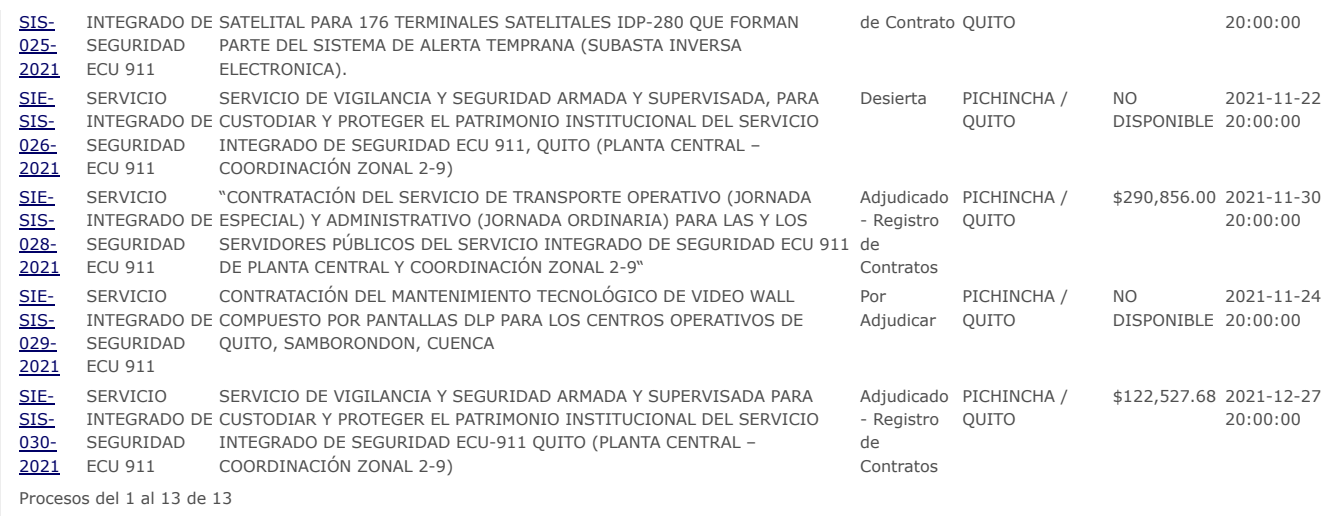

<span id="page-48-0"></span>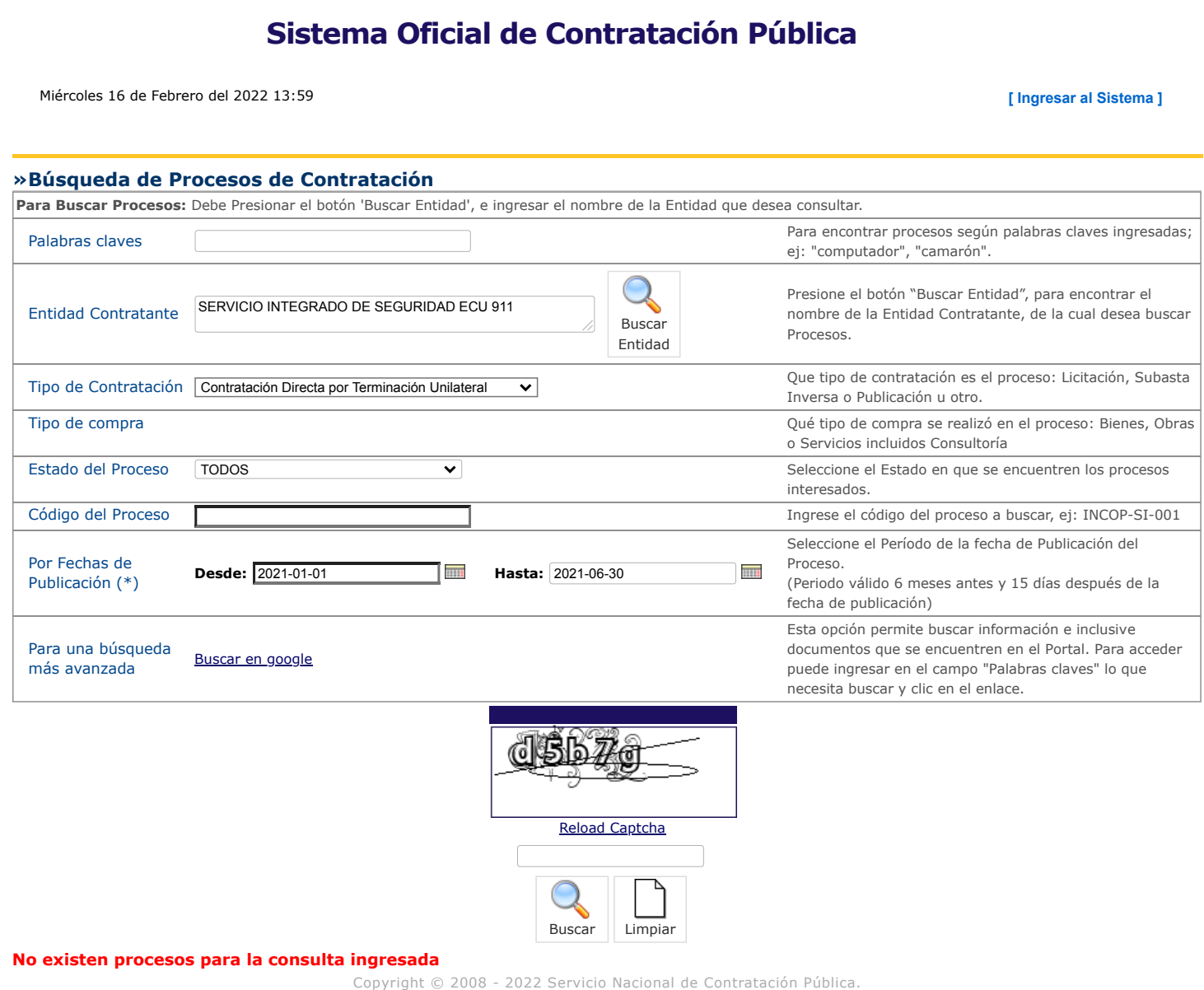

<span id="page-49-0"></span>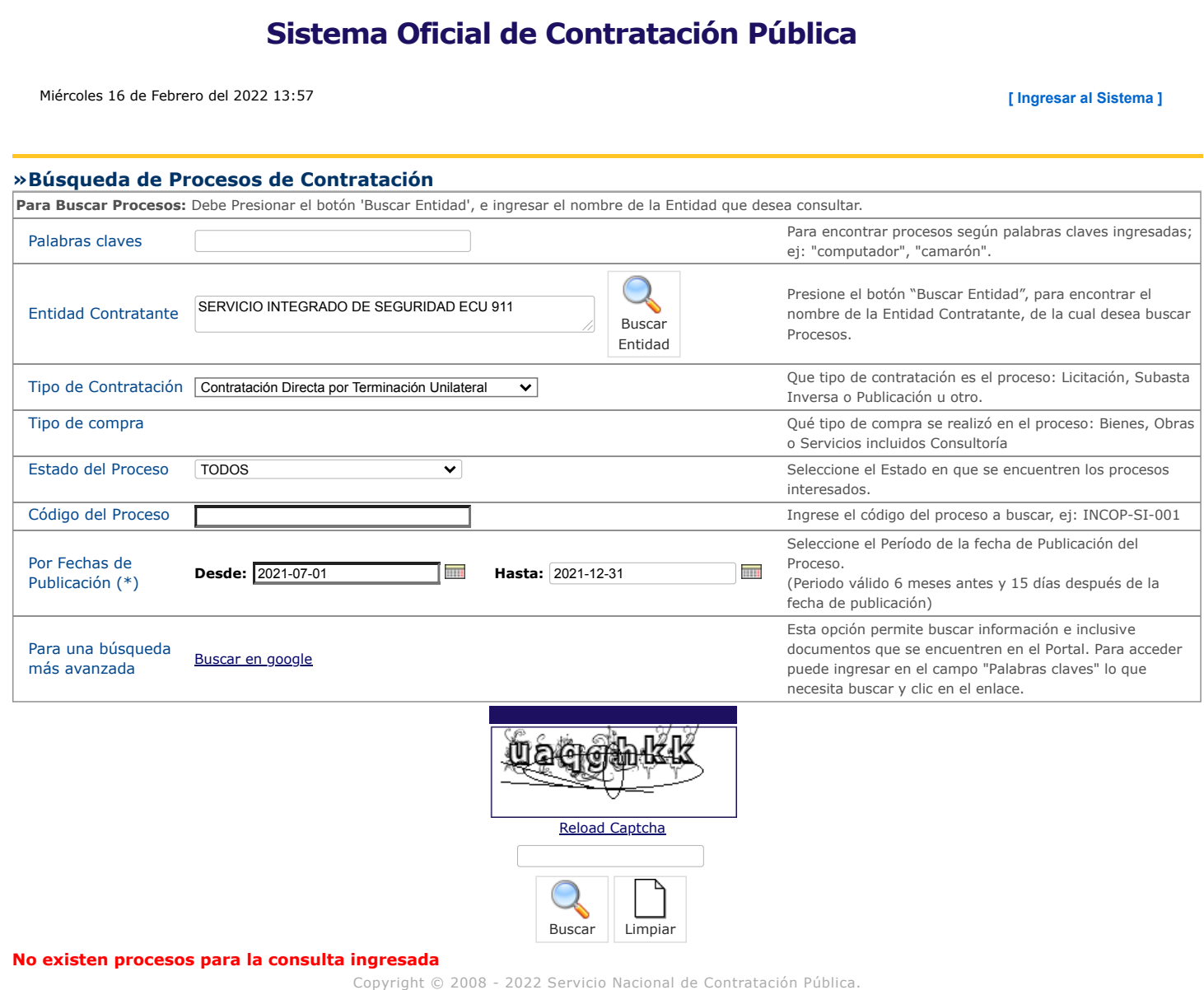